<span id="page-0-0"></span>**1 [attributes](#page-3-0) [backends](#page-5-0) [bibtex](#page-7-0) [blobs](#page-8-0) [boolean](#page-9-0) buffers builders caches caches caches caches caches caches caches caches caches caches caches caches caches caches caches caches caches caches caches caches caches c [callbacks](#page-14-0) [catcodes](#page-15-0) [characters](#page-16-0) [chemicals](#page-17-0) [commands](#page-18-0) [containers](#page-25-0) context [converters](#page-26-0) [coroutine](#page-27-0) [ctxrunner](#page-28-0) [debug](#page-29-0) [dir](#page-30-0) [directives](#page-31-0) [document](#page-32-0) documentdata [environment](#page-33-0) [epdf](#page-34-0) [experiments](#page-35-0)** [figures](#page-36-0) [file](#page-37-0) [floats](#page-38-0) **[fontloader](#page-40-0) [fonts](#page-41-0) global [graphics](#page-46-0) [gzip](#page-47-0) [img](#page-48-0) [interactions](#page-49-0) [interfaces](#page-50-0) [io](#page-51-0) [job](#page-52-0) [lang](#page-54-0) [languages](#page-55-0) [layouts](#page-56-0) [lfs](#page-57-0) [libraries](#page-58-0) [lmx](#page-59-0) [logs](#page-60-0) [lpdf](#page-61-0) [lpeg](#page-62-0) [ltn12](#page-63-0) [lua](#page-64-0) [luatex](#page-65-0) [lxml](#page-66-0) [math](#page-68-0) [mathematics](#page-69-0) [md5](#page-70-0) [metapost](#page-71-0) [mime](#page-72-0) moduledata modules [mplib](#page-73-0) [noads](#page-74-0) [node](#page-75-0) [nodes](#page-76-0) [number](#page-79-0) [os](#page-80-0)**  $pa$ gebuilders parametersets **[physics](#page-84-0) [profiler](#page-87-0) [regimes](#page-88-0) [resolvers](#page-89-0) [scripts](#page-91-0) [set](#page-92-0) [socket](#page-93-0) [sorters](#page-94-0) [statistics](#page-95-0) [status](#page-96-0) [storage](#page-97-0) [streams](#page-98-0) [string](#page-99-0) [structures](#page-100-0) [table](#page-105-0) [tex](#page-106-0) [texconfig](#page-108-0) [texio](#page-109-0) [token](#page-110-0) [tokens](#page-111-0) [tracers](#page-112-0) [trackers](#page-113-0) [typesetters](#page-114-0) [unicode](#page-116-0) [url](#page-117-0) [utilities](#page-118-0) [vf](#page-120-0) [visualizers](#page-121-0) [xml](#page-122-0) [zip](#page-125-0) [zlib](#page-126-0)**

# **ConTEXt MkIV**

# <span id="page-1-0"></span>global (alias: \_G)

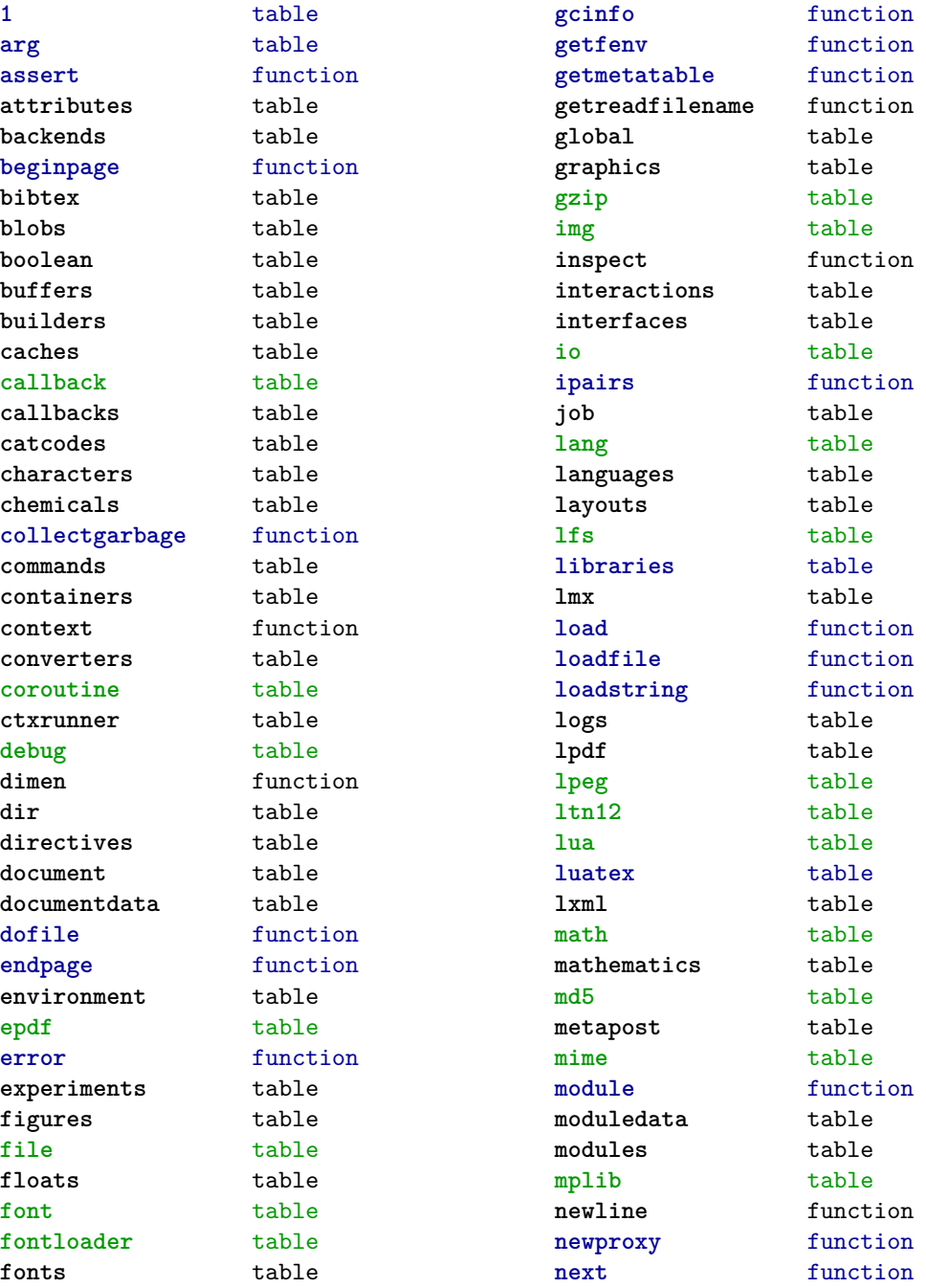

<span id="page-2-0"></span>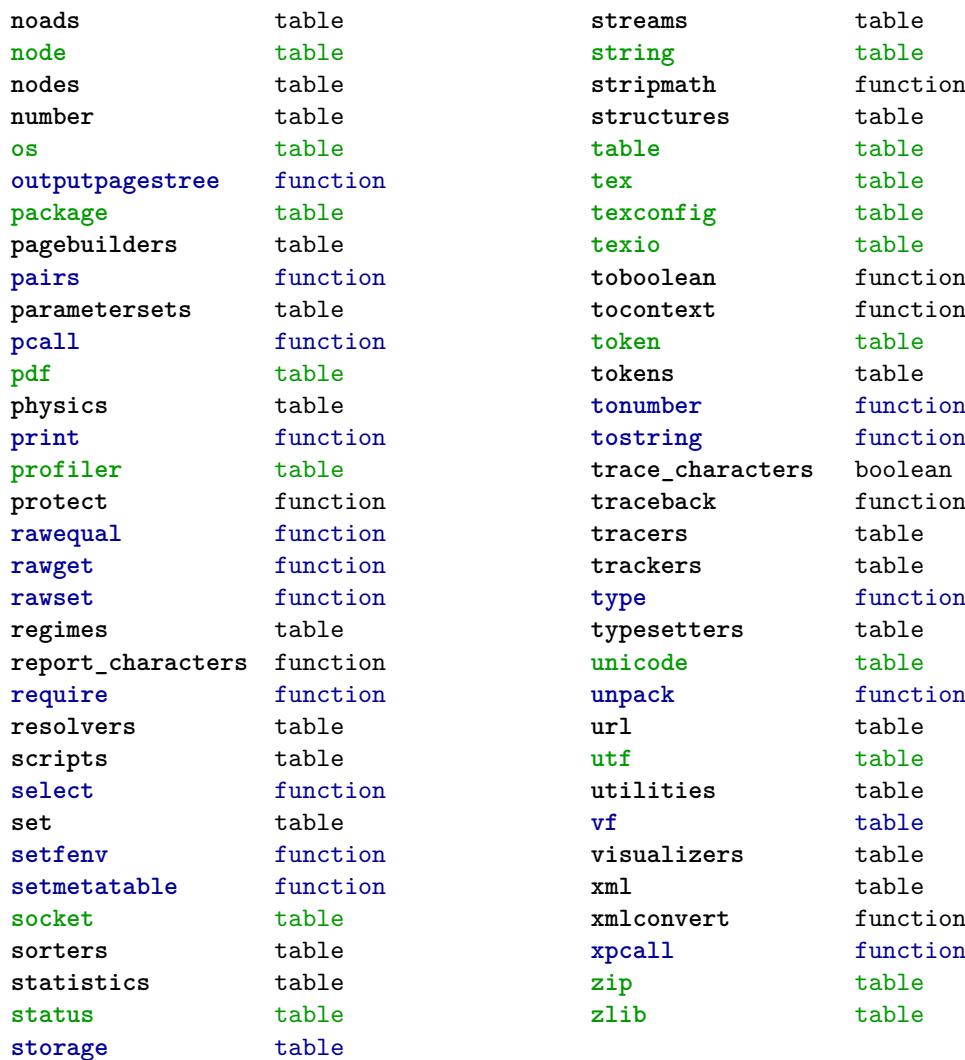

#### <span id="page-3-0"></span>attributes (context)

**colorintents** table N attribute D data F enable F handler F register D registered **colors** table N attribute F cmyk F cmyktogray F cmyktorgb F colorcomponents B couple D data N default F defineintermediatecolor F definemixcolor F definemultitonecolor F defineprocesscolor F definesimplegray F definespotcolor F definetransparency F enable F filter F forcedmodel F forcesupport F formatcolor F formatgray F gray F graytohsv F handler F hsvtogray F hsvtorgb F iccprofile F isblack N main S model F mpcolor F mpoptions U none F popset F pushset F register D registered F registerspotcolor F rgb F rgbtocmyk F rgbtogray F rgbtohsv N selector F setlist F setmodel D sets F spot F spotcolorname F spotcolorparent F spotcolorvalue B supported F transparencycomponents B triggering F usecolors F value D values B weightgray **define** function **effects** table N attribute D data F enable F handler F register D registered D values **handlers** table **list** data table **names** data table **negatives** table N attribute D data F enable F handler F register D registered

<span id="page-4-0"></span>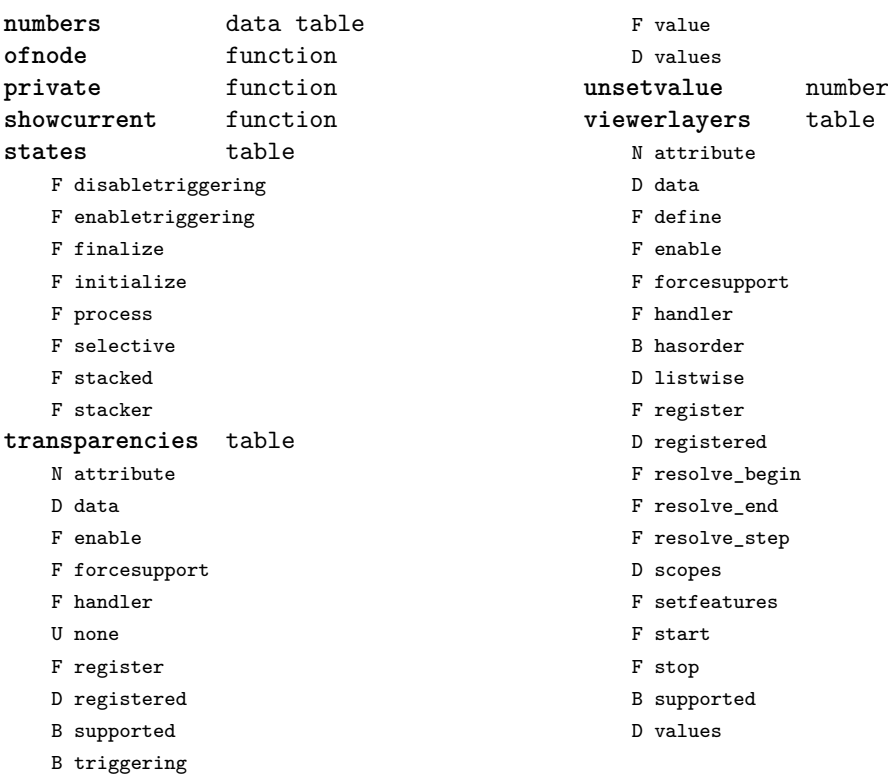

# <span id="page-5-0"></span>backends (context)

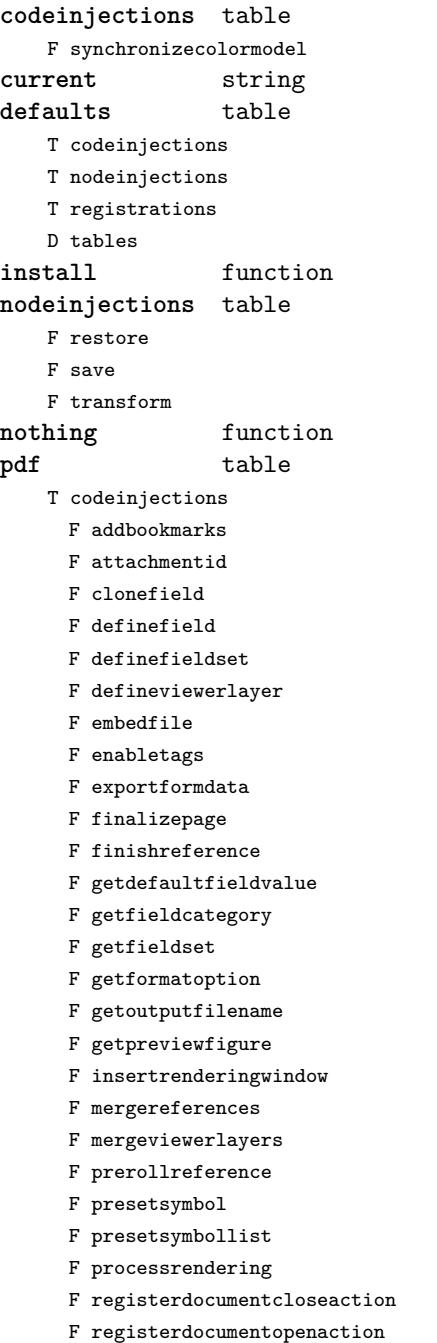

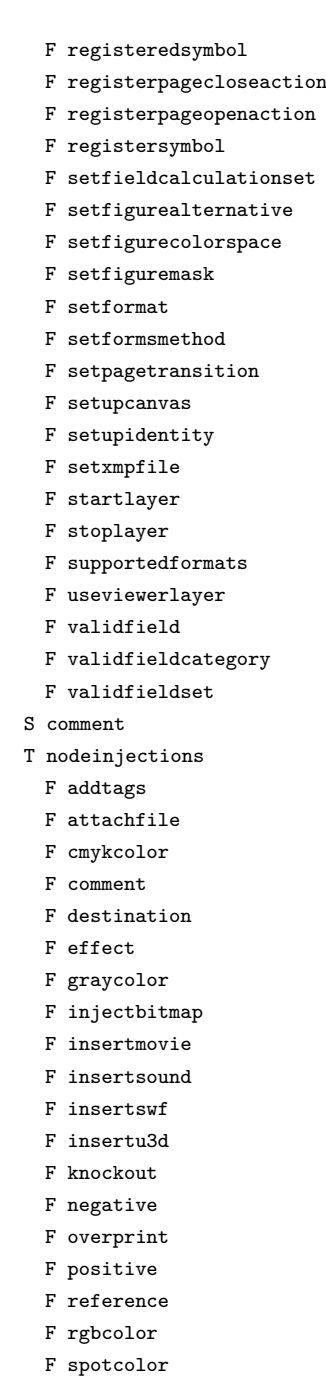

<span id="page-6-0"></span>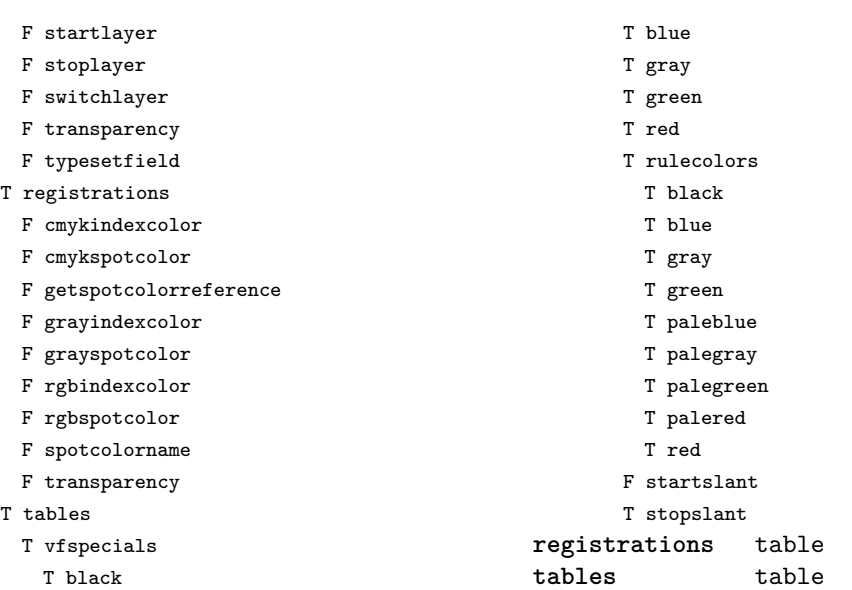

T black

# <span id="page-7-0"></span>bibtex (context)

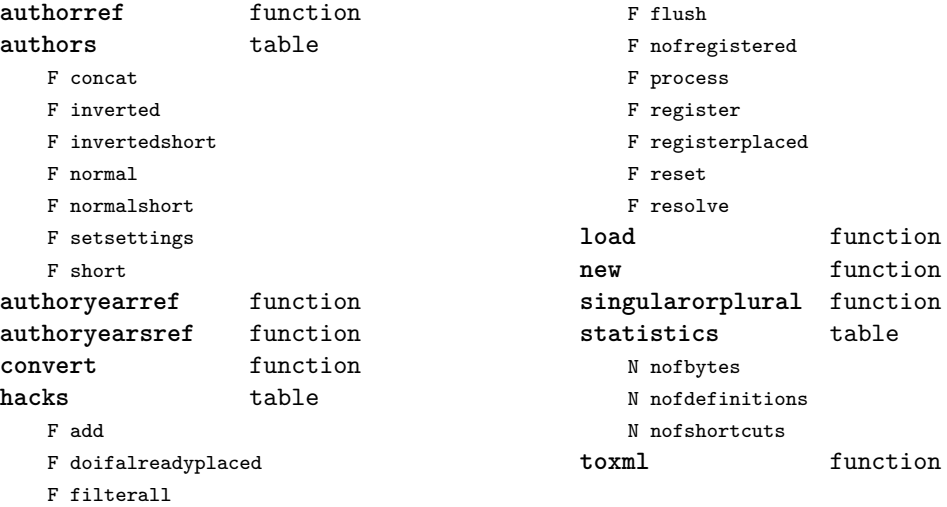

# <span id="page-8-0"></span>blobs (context)

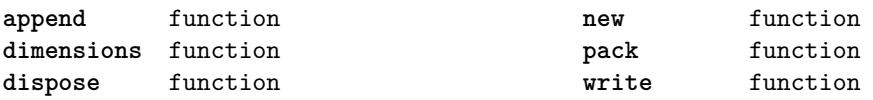

#### <span id="page-9-0"></span>boolean (context)

**tocontext** function **tonumber** function

# <span id="page-10-0"></span>buffers (context)

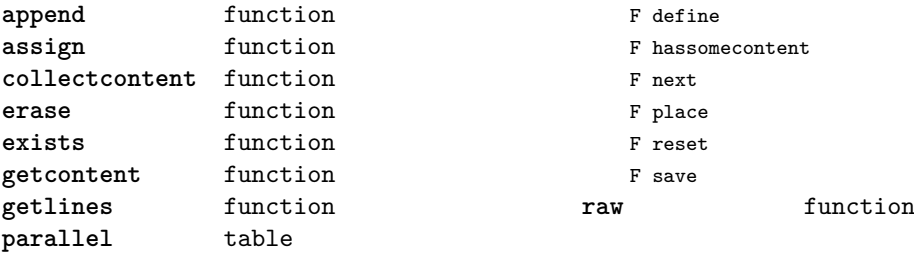

#### <span id="page-11-0"></span>builders (context)

**kernel** table F hyphenation F kerning F ligaturing F mlist to hlist **paragraphs** table T constructors N attribute F define

- F disable
- F enable
- F handler
- T methods
	- F default
	- F oneline
- D names
- D numbers
- F set
- F start
- F stop
- F keeptogether
- F registertogether
- T solutions
	- T splitters
		- F define

F optimize T registered F reset F set F split F start F stop F tag **vspacing** table F analyze D categories F collapsevbox T data D map D skip D snapmethods F definesnapmethod B fixed F pagehandler F setmap F setskip F snapbox F tocategories F tocategory F vboxhandler

# <span id="page-12-0"></span>caches (context)

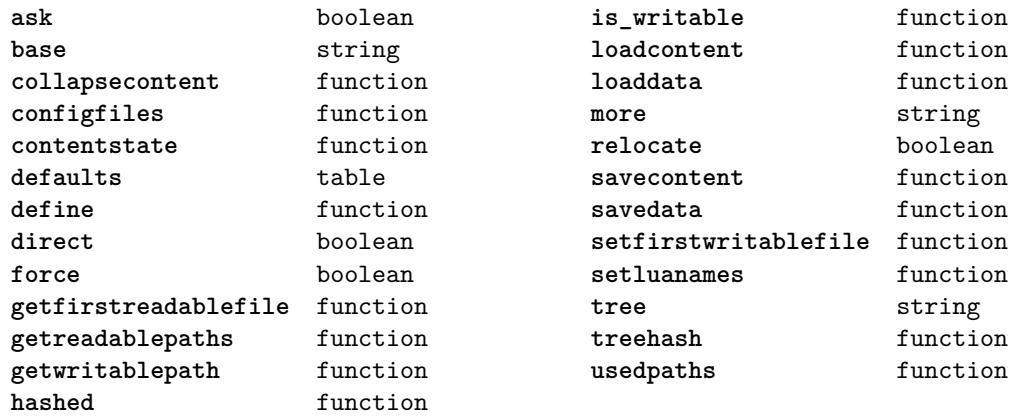

# <span id="page-13-0"></span>callback (basic tex)

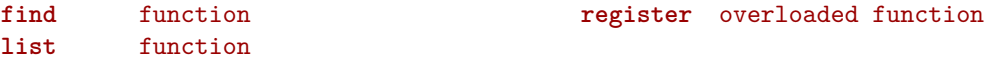

# <span id="page-14-0"></span>callbacks (context)

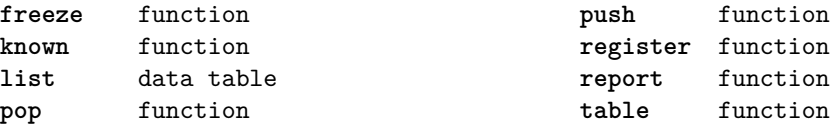

#### <span id="page-15-0"></span>catcodes (context)

**names** data table **numbers** data table **register** function

#### <span id="page-16-0"></span>characters (context)

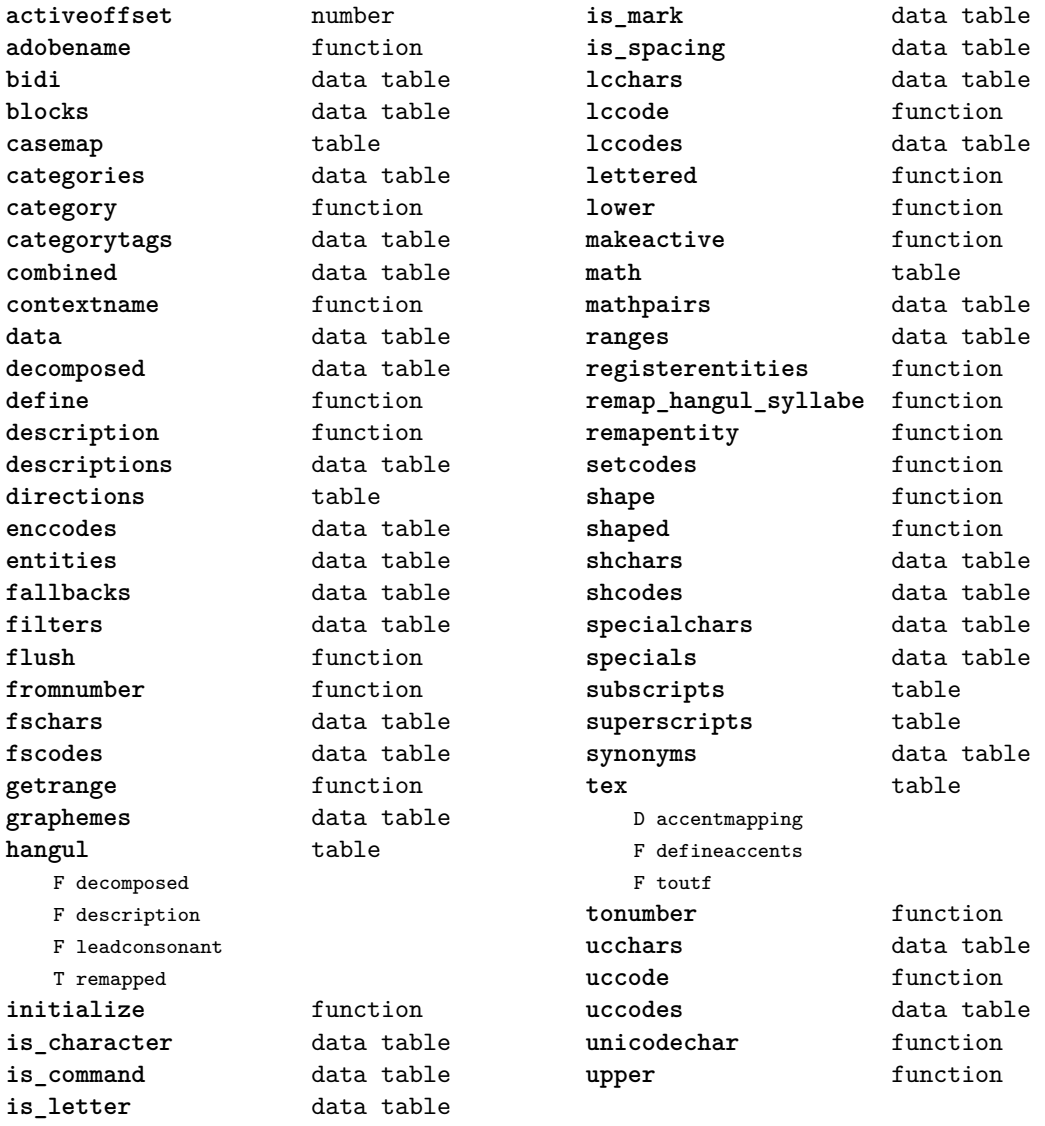

# <span id="page-17-0"></span>chemicals (context)

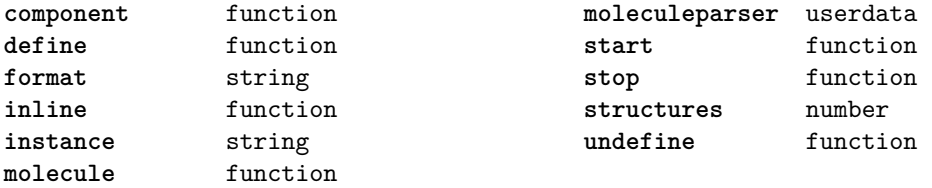

# <span id="page-18-0"></span>commands (context)

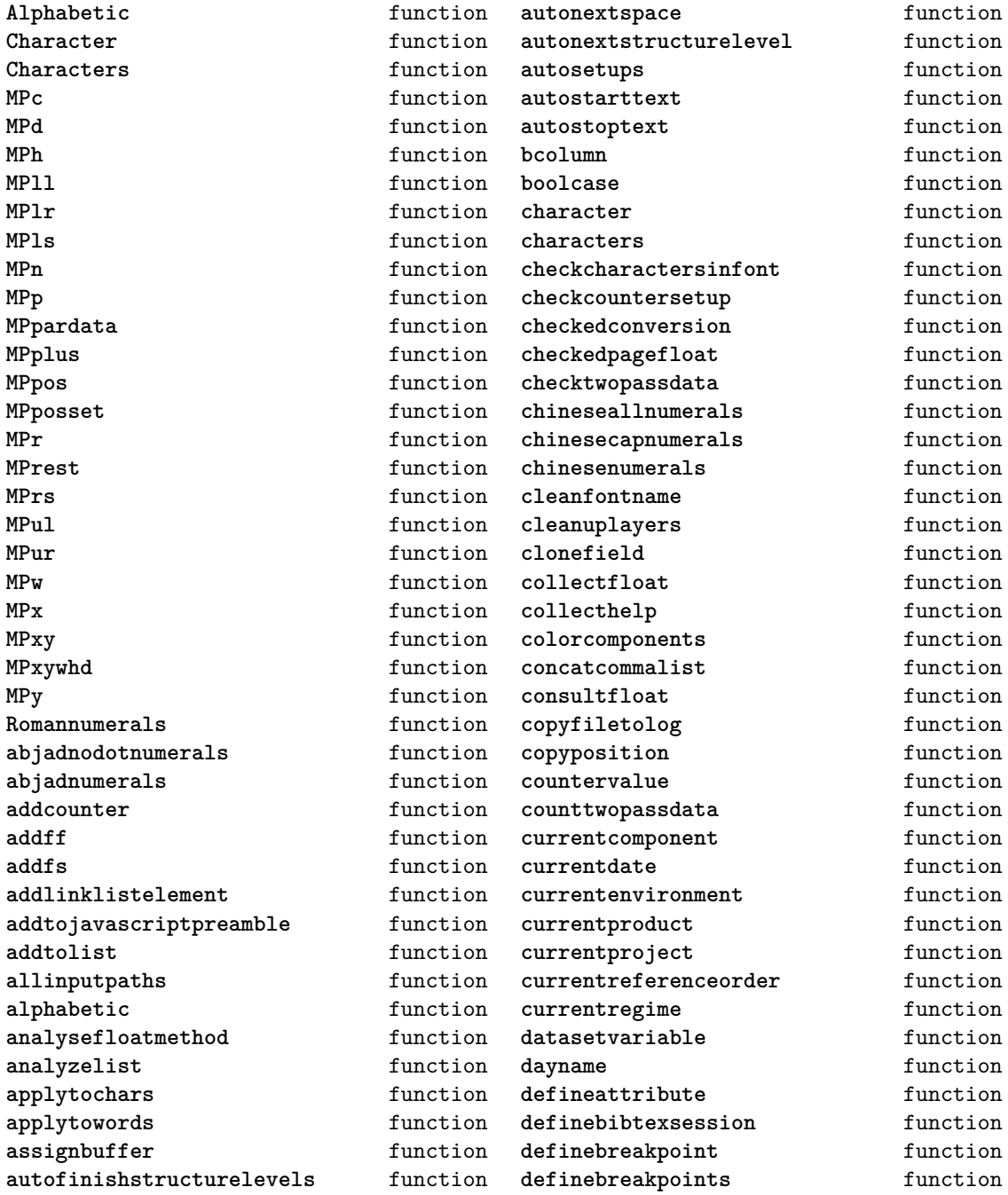

<span id="page-19-0"></span>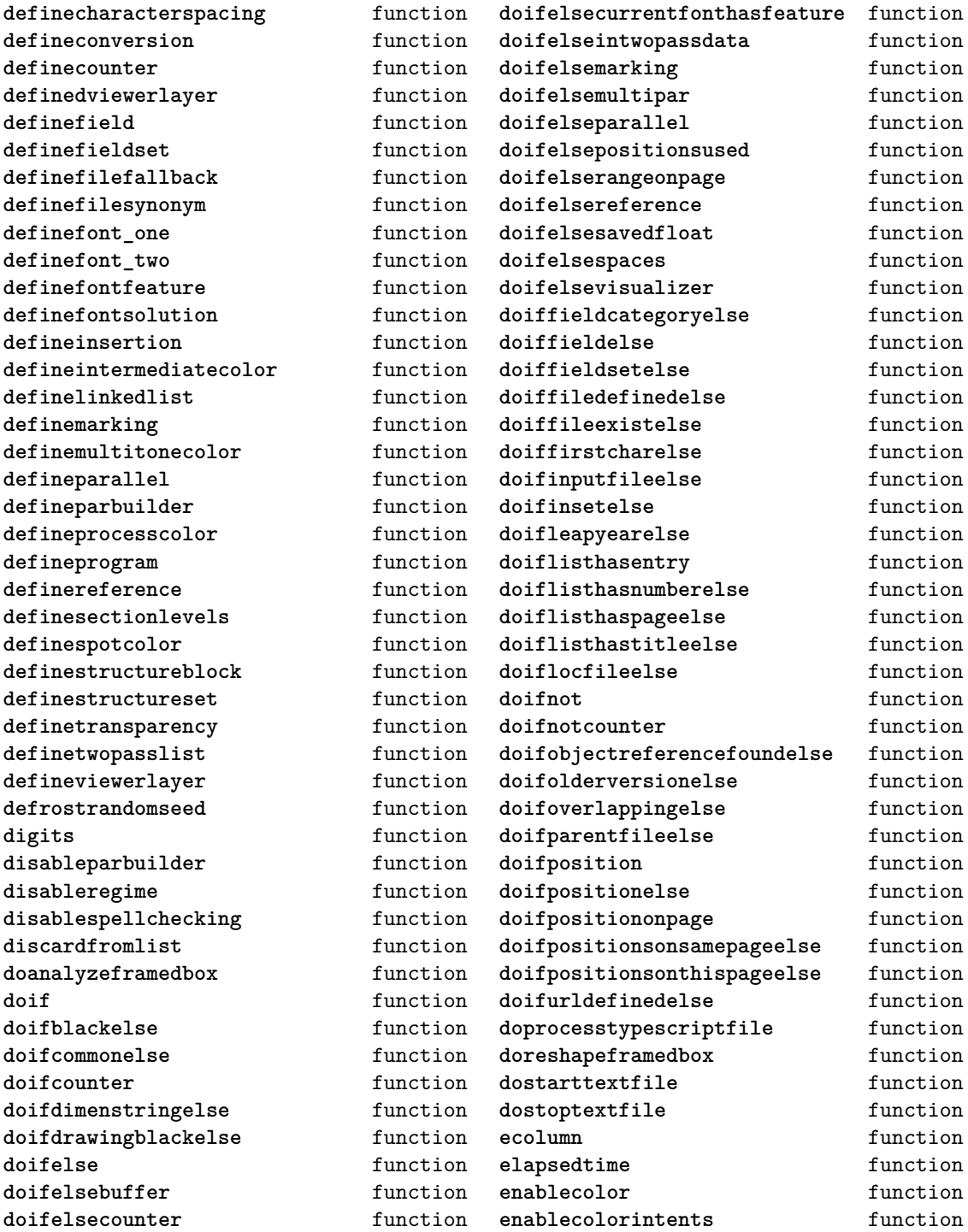

<span id="page-20-0"></span>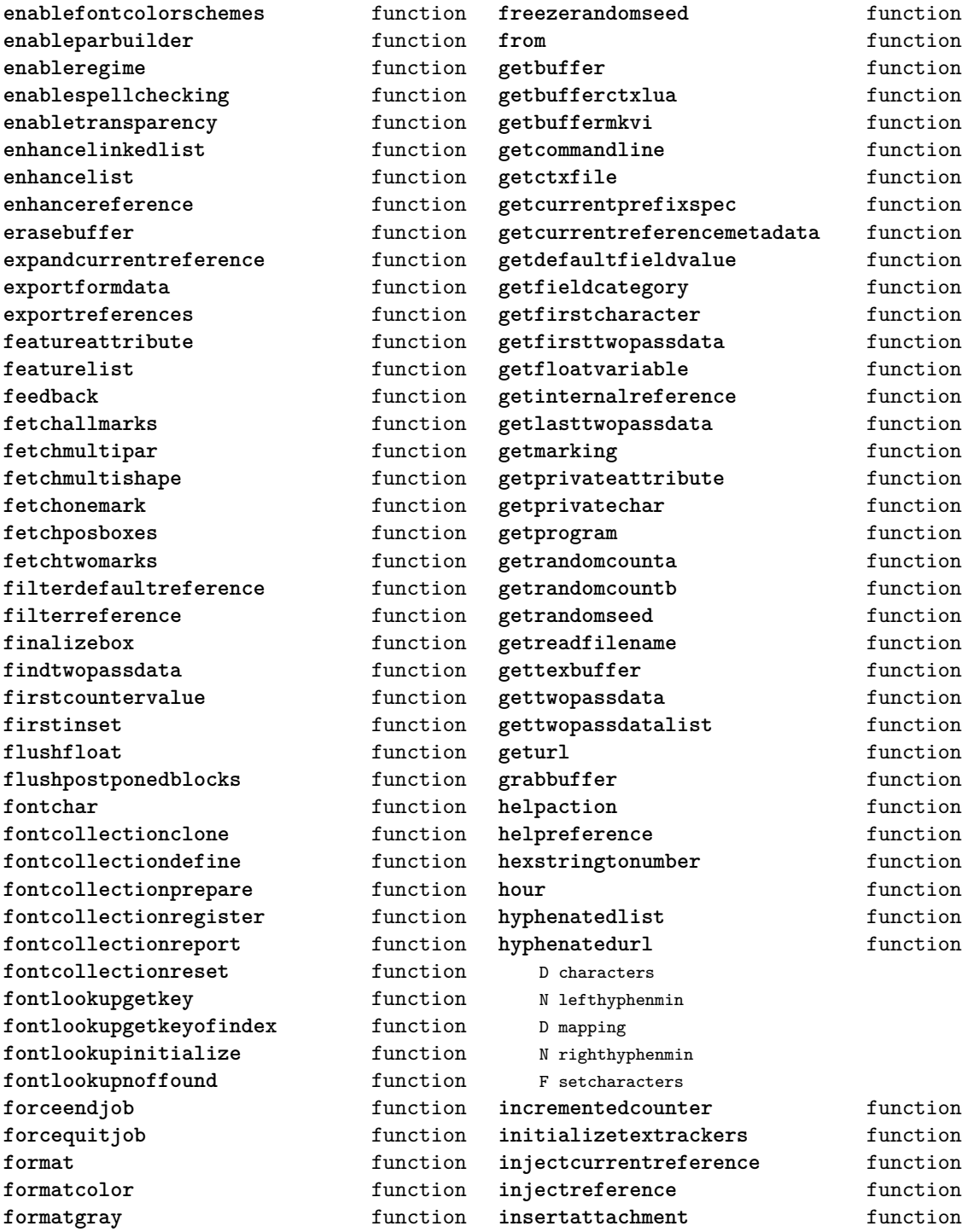

<span id="page-21-0"></span>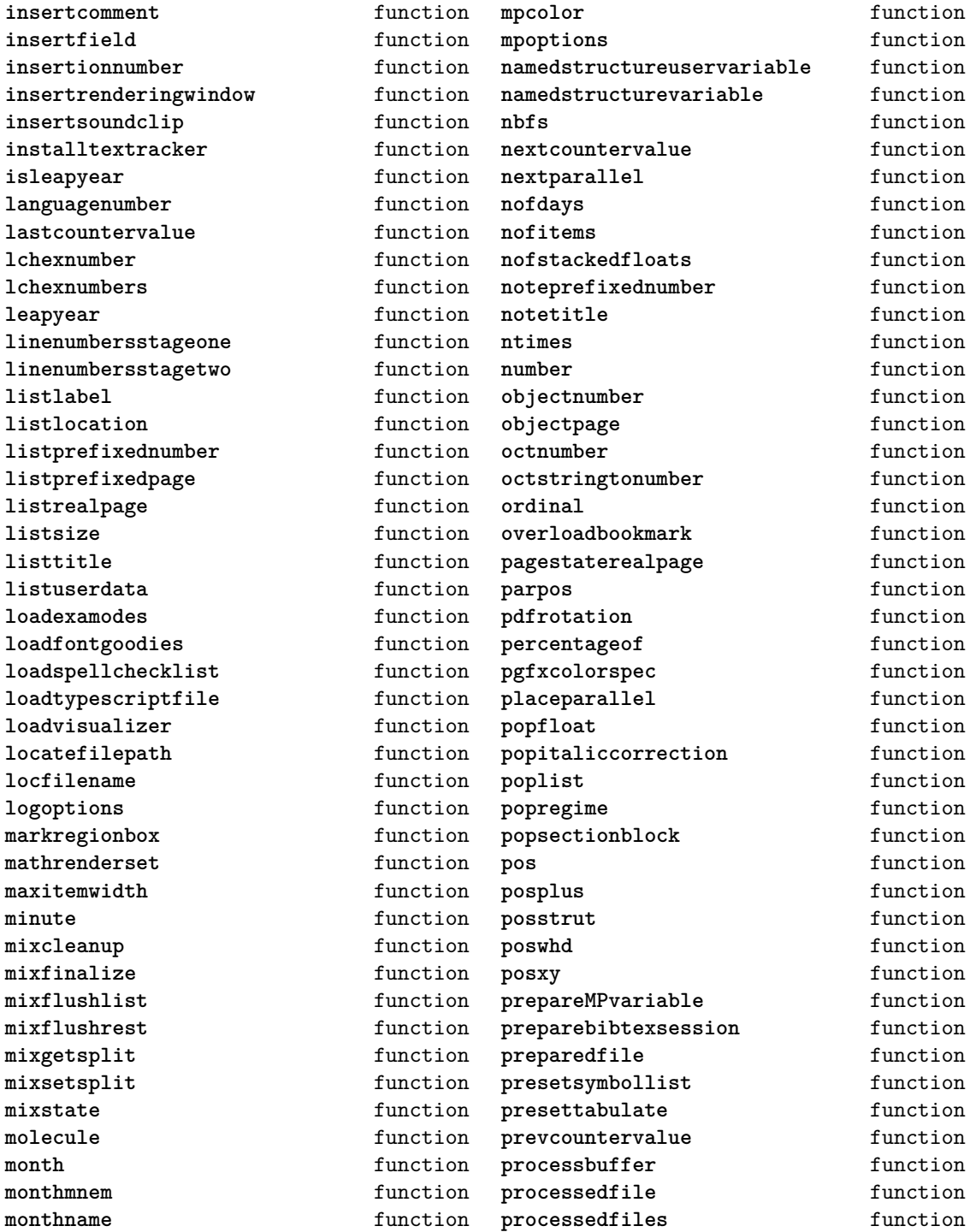

<span id="page-22-0"></span>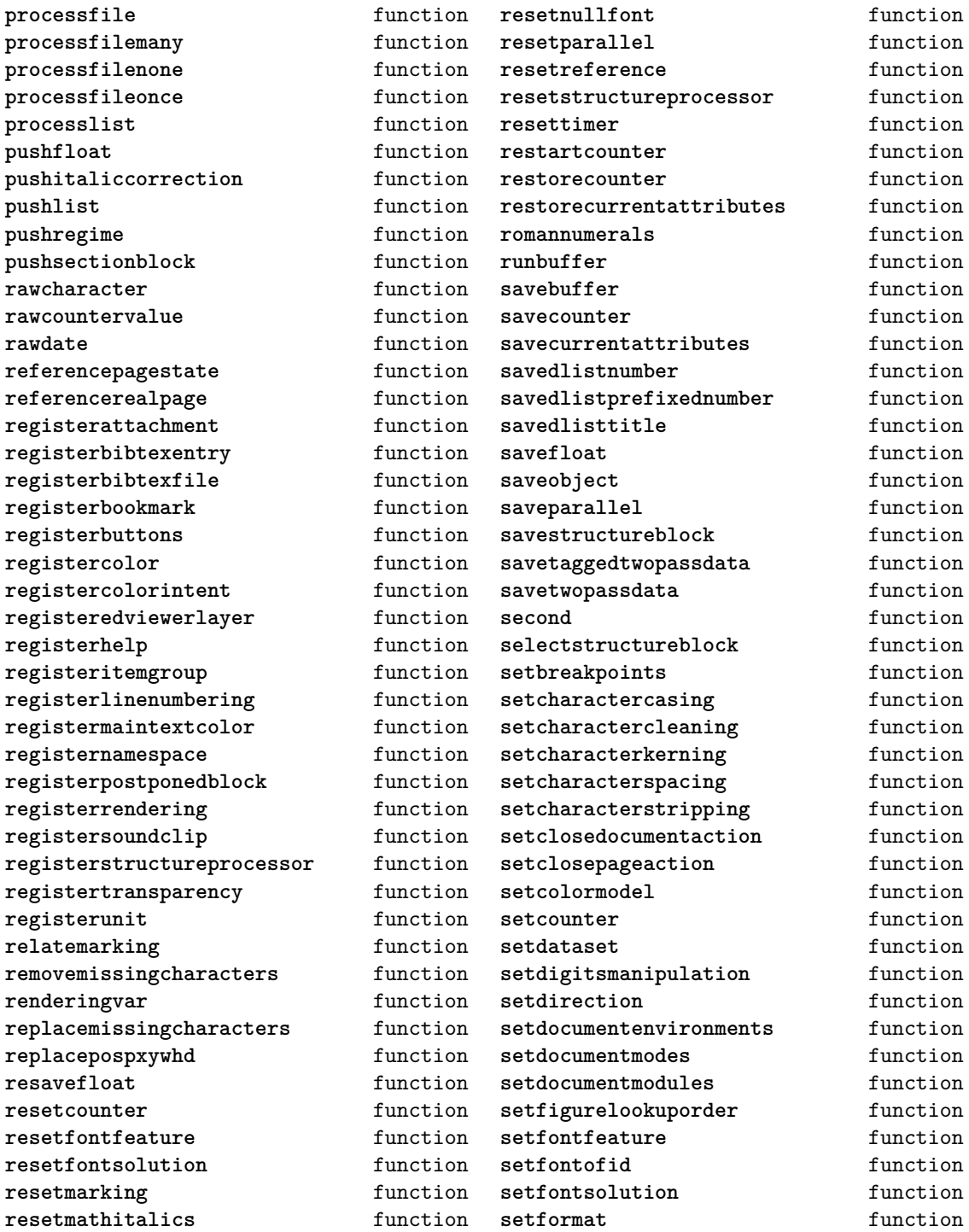

<span id="page-23-0"></span>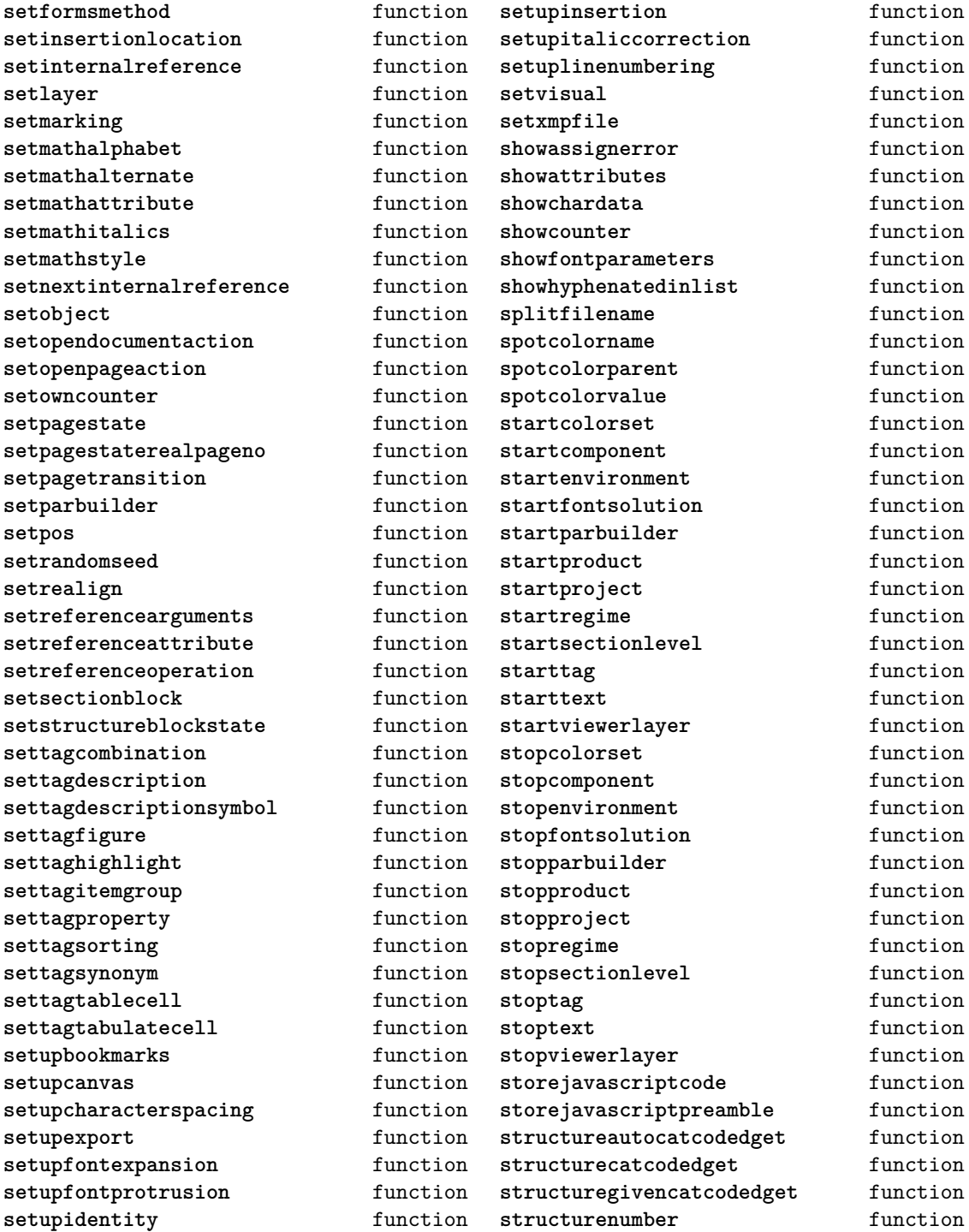

<span id="page-24-0"></span>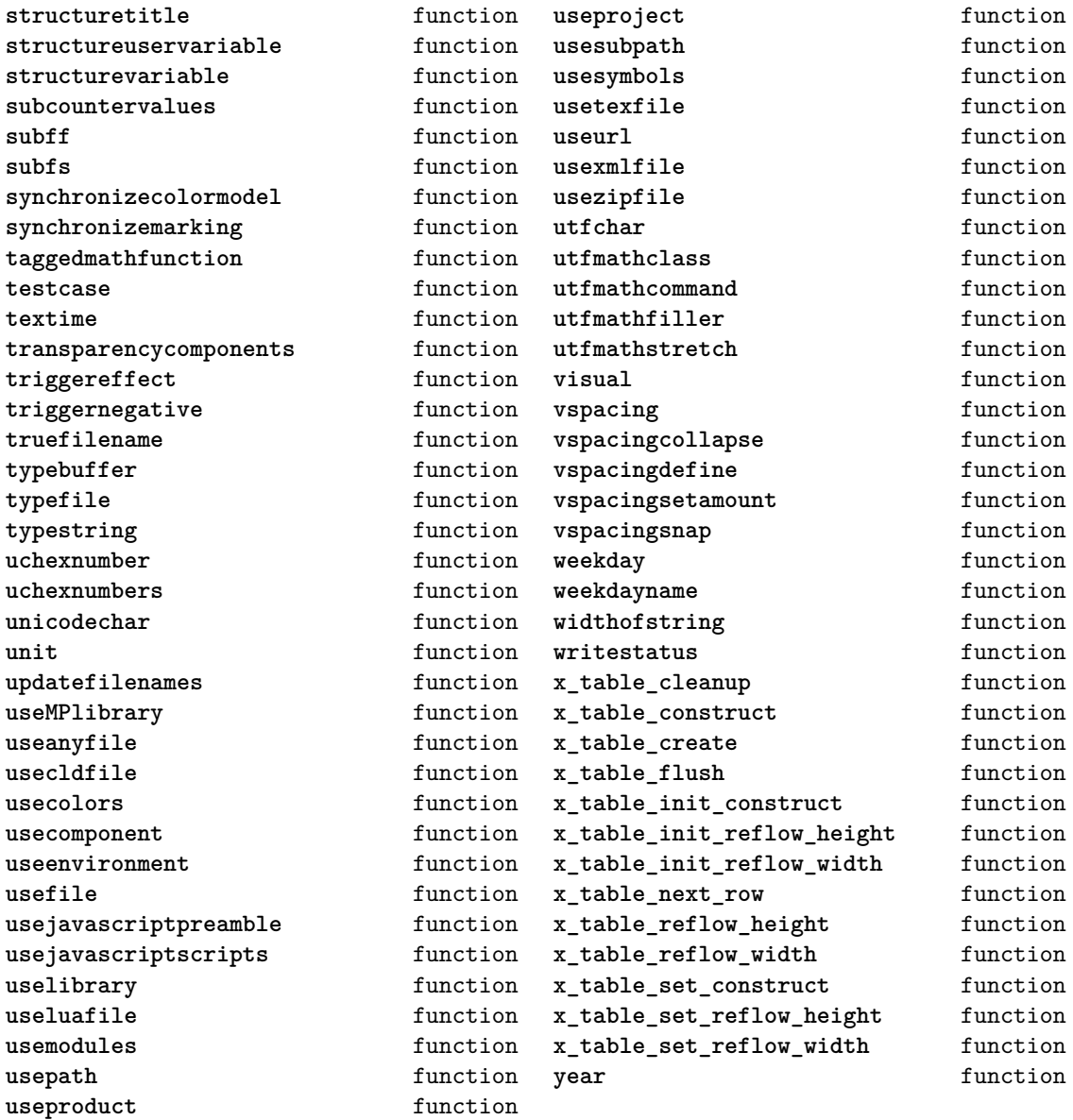

# <span id="page-25-0"></span>containers (context)

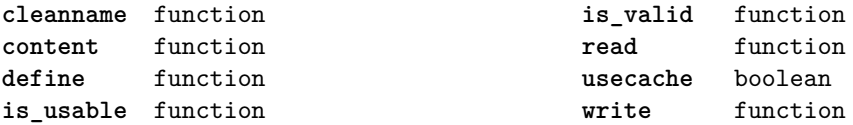

# <span id="page-26-0"></span>converters (context)

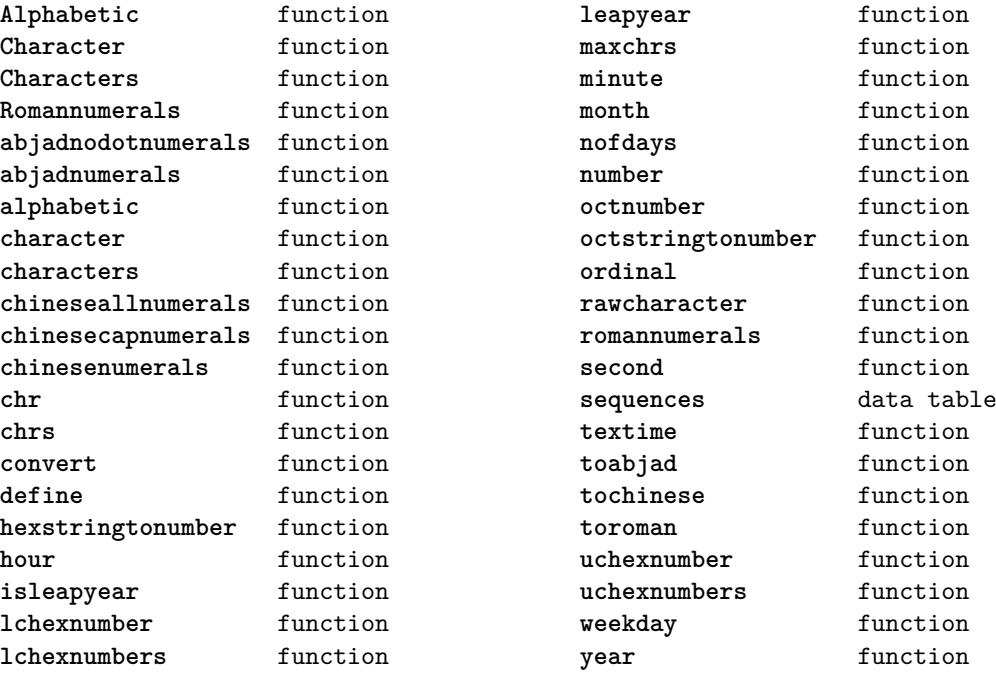

# <span id="page-27-0"></span>coroutine (basic lua)

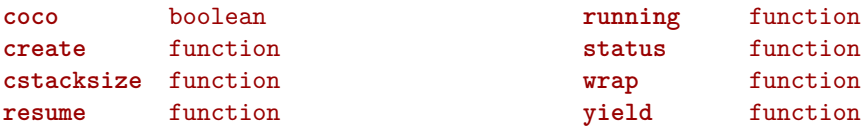

#### <span id="page-28-0"></span>ctxrunner (context)

**load** function **prepfiles** data table **resolve** function

# <span id="page-29-0"></span>debug (basic lua)

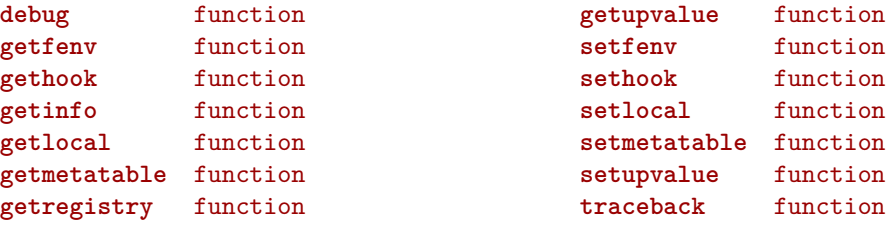

# <span id="page-30-0"></span>dir (context)

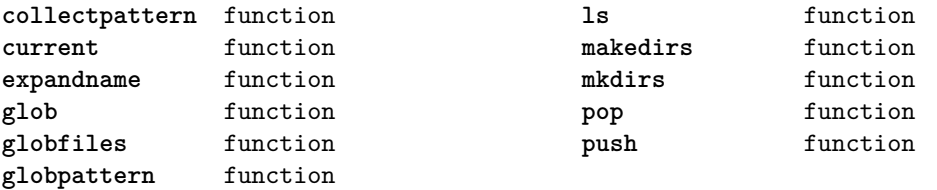

# <span id="page-31-0"></span>directives (context)

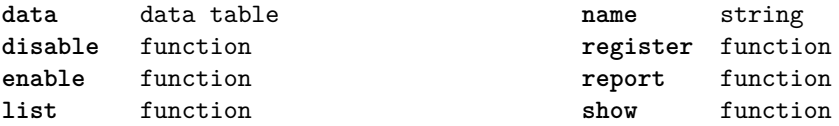

#### <span id="page-32-0"></span>document (context)

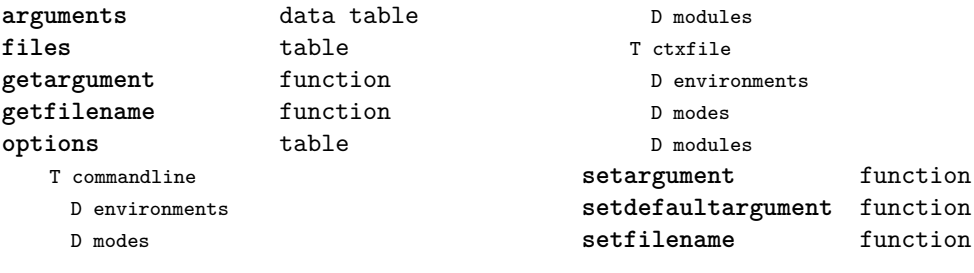

# <span id="page-33-0"></span>environment (context)

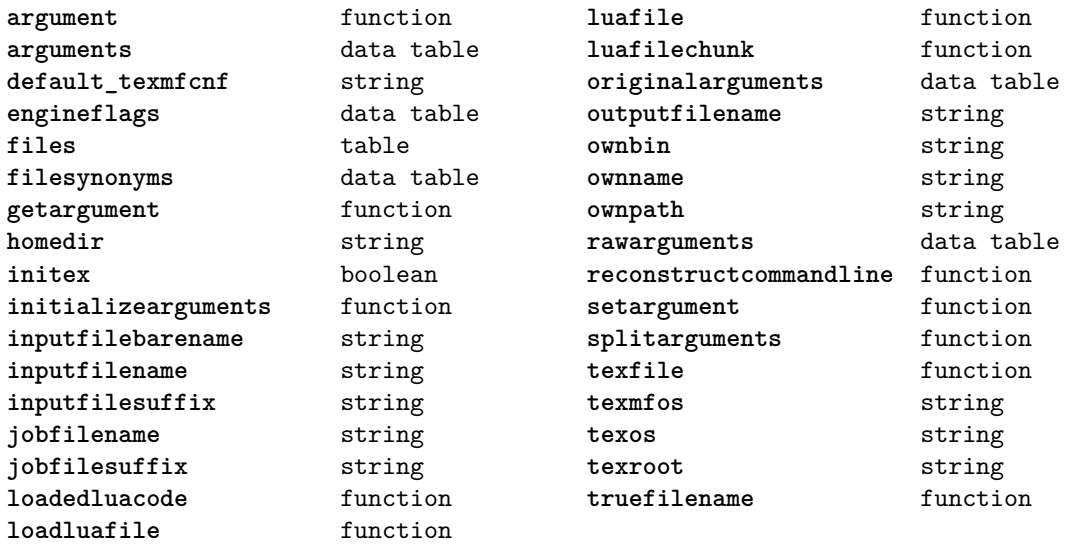

# <span id="page-34-0"></span>epdf (extra tex)

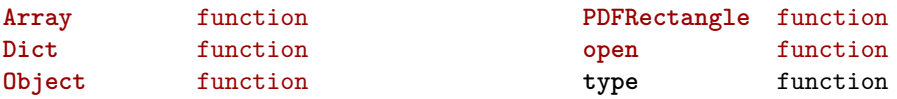

# <span id="page-35-0"></span>experiments (context)

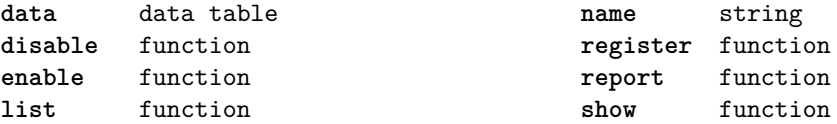
#### <span id="page-36-0"></span>figures (context)

**applyratio** function **bases** table B enabled F find T found T list F locate F use T used **bitmapimage** function **boxnumber** number **cachepaths** data table **check** function **checkers** data table **converters** data table **current** function **defaultdepth** number **defaultheight** number **defaultsearch** boolean **defaultwidth** number **done** function **dummy** function **existers** data table **exists** function **formats** data table **found** data table **get** function **guess** function

**hash** function **identifiers** data table **identify** function **include** function **includers** data table **initialize** function **loaded** data table **localpaths** data table **magics** data table **mergegoodies** function **nofprocessed** number **paths** data table **patterns** data table **pop** function **preferquality** boolean **programs** data table **push** function **registerpattern** function **registerresource** function **registersuffix** function **resources** data table **scale** function **setlookups** function **setorder** function **setpaths** function **suffixes** data table **tprint** function used data table

#### <span id="page-37-0"></span>file (basic lua)

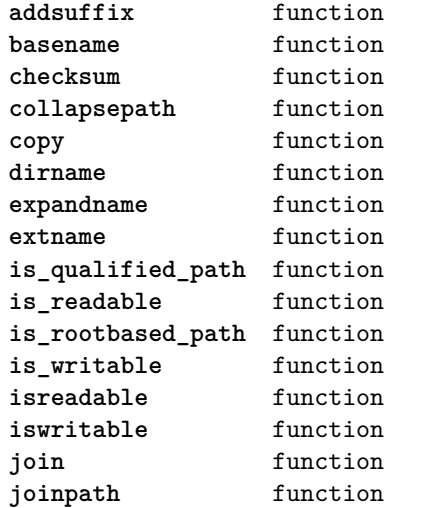

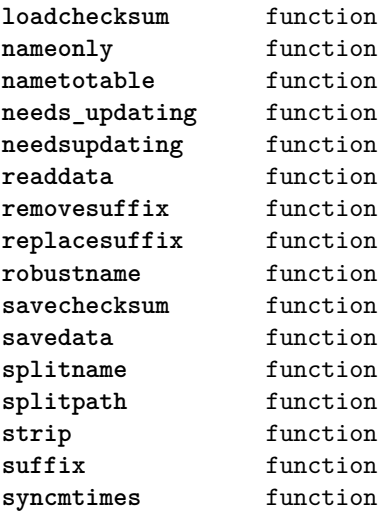

#### <span id="page-38-0"></span>floats (context)

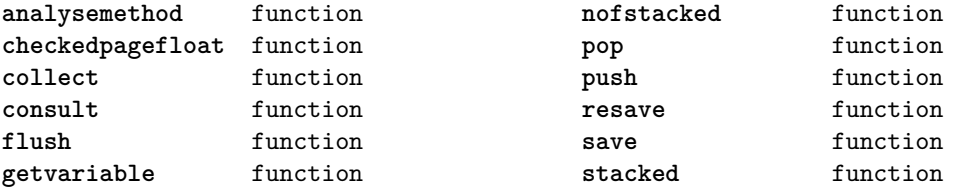

#### <span id="page-39-0"></span>font (basic tex)

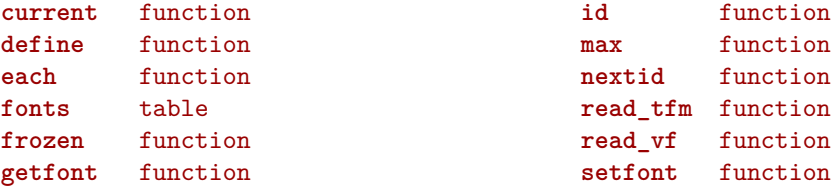

## <span id="page-40-0"></span>fontloader (extra tex)

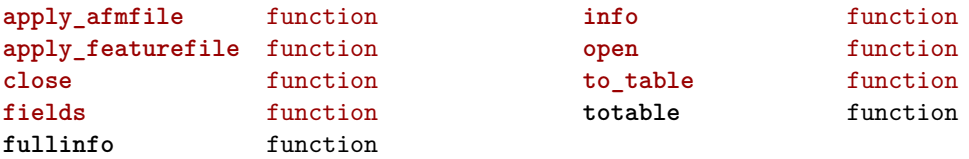

#### <span id="page-41-0"></span>fonts (context)

**analyzers** table D initializers D methods F setstate B useunicodemarks **checkers** table F missing **cid** table F getmap F loadfile **collections** table F clonevector F define T definitions F prepare F process F registermain F report F reset T vectors **constructors** table F aftercopyingcharacters F applymanipulators F assignmathparameters B autocleanup F beforecopyingcharacters D cache F calculatescale F checkedfeatures F checkedfilename F cleanuptable F collectprocessors D designsizes D dontembed F enhanceparameters N factor F finalize F getfeatureaction F hashfeatures F hashinstance T hashmethods F normal

- F virtual
- F initializefeatures
- T keys
	- T character
		- S depth
		- S height
		- S italic
		- S width
	- T description
		- T boundingbox
		- S depth
		- S height
		- S width
	- T parameters
		- S ascender
		- S descender
		- S designsize
		- T expansion
			- S auto
			- S shrink
			- S step
			- S stretch
		- S extendfactor
		- S factor
		- S hfactor
		- S mathsize
		- T protrusion
			- S auto
		- S quad
		- S scaledpoints
		- S scriptpercentage
		- S scriptscriptpercentage
		- S size
		- S slantfactor
		- S slantperpoint
		- T spacing
			- S extra
			- S shrink
			- S stretch
			- S width
		- T synonyms
			- S em

<span id="page-42-0"></span>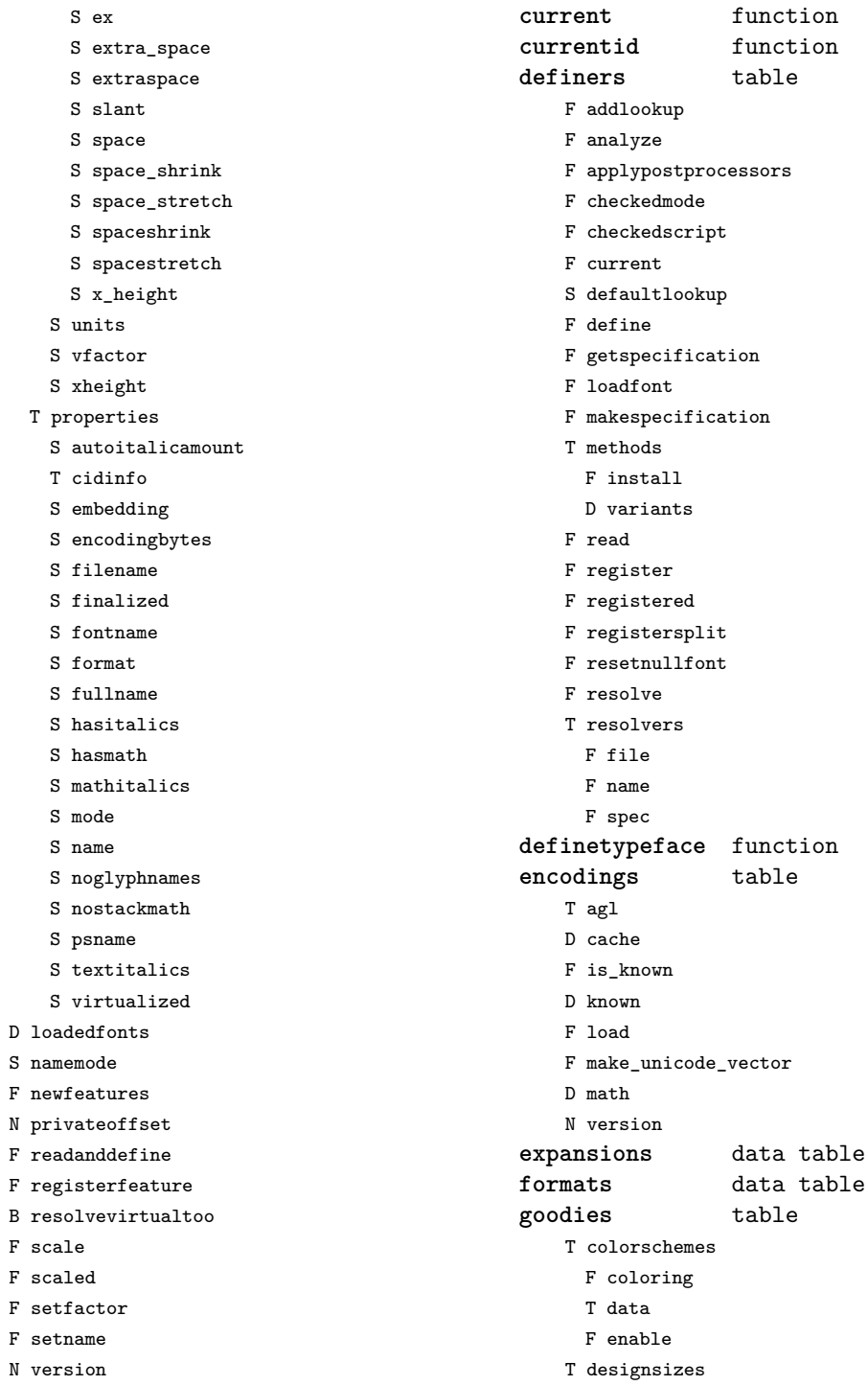

 $\mathbf F$  $\mathbf F$ 

 $\mathbf F$ 

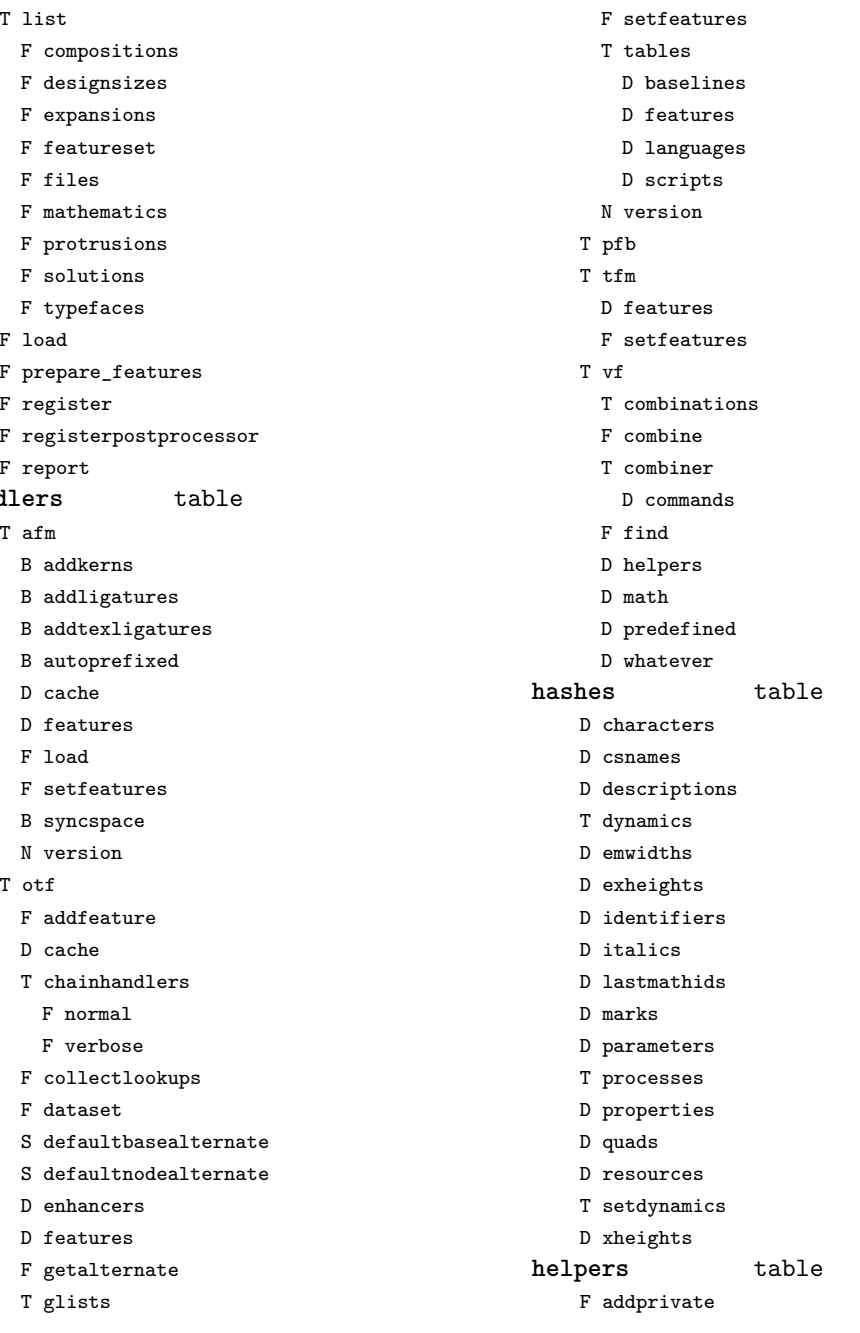

- <span id="page-43-0"></span>F filename
- F register
- F getcompositions

T l

- 
- 
- 
- 
- 
- 
- 
- 
- 
- 
- $F$  :
- $F \, p$
- F r
	-
- F r

handle

- T a
	-
	-
	-
	-
	-
	-
	-
	-
	- $\overline{F}$
	-
	-
	-
- T o
	-
	-
	-
	-
	-
	-
	-
	-
	-
	-
	- T glists
- F load
- F scriptandlanguage
- F setcontextchain
- F setdynamics

<span id="page-44-0"></span>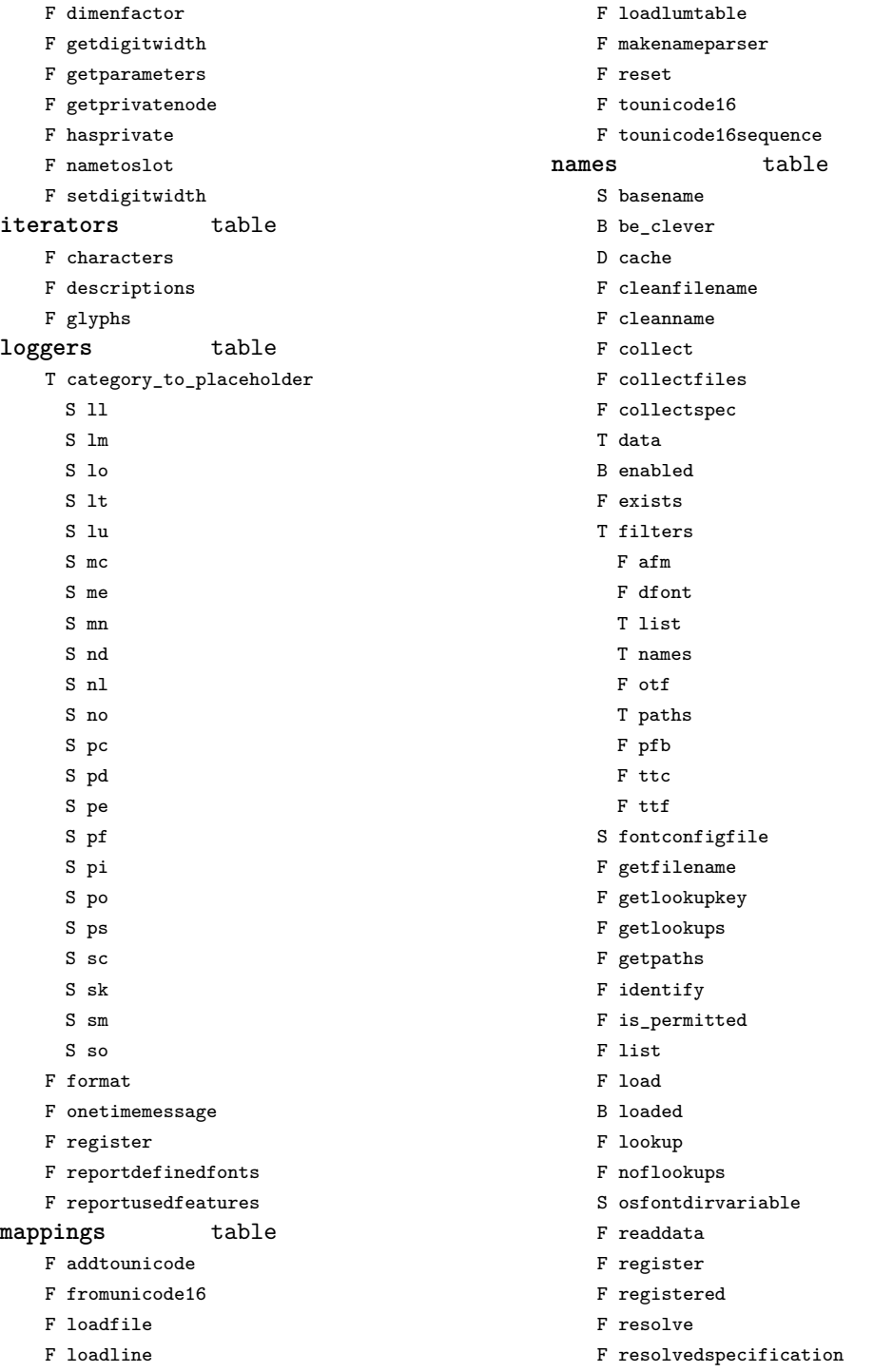

<span id="page-45-0"></span>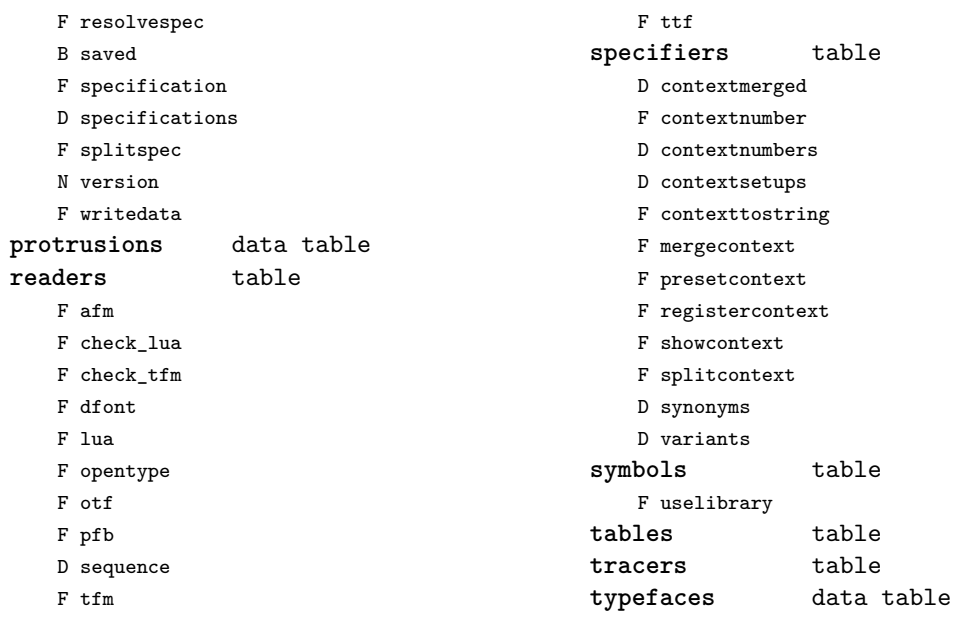

F ttc

# <span id="page-46-0"></span>graphics (context)

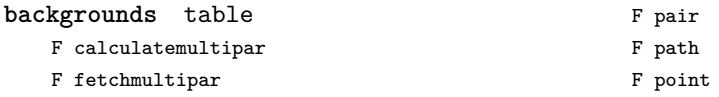

#### <span id="page-47-0"></span>gzip (extra lua)

**close** function **lines** function **open** function

# <span id="page-48-0"></span>img (basic tex)

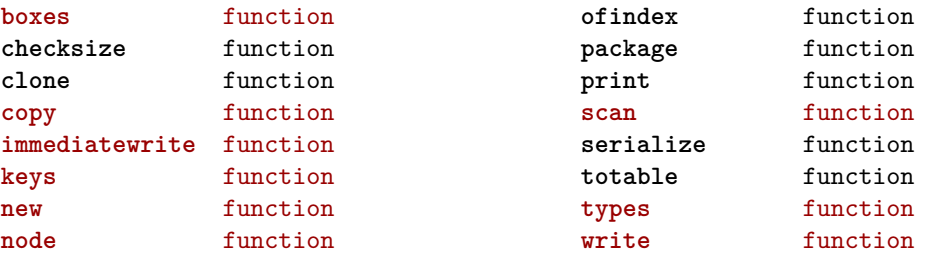

#### <span id="page-49-0"></span>interactions (context)

**attachments** table F insert F register **fields** table F clone F define F defineset F insert **general** table F getidentity F setupidentity **help** table F collect F reference F register **javascripts** table F addtopreamble F code D codes F flushpreambles D functions D preambles

```
F setpreamble
   F storecode
   F storepreamble
    F usepreamblenow
    F usescripts
linkedlists table
pages table
    F setpagetransition
    F setupcanvas
references table
    F setclosedocument
    F setclosepage
    F setopendocument
    F setopenpage
renderings table
    F register
    F rendering
   F var
soundclips table
    F insert
    F register
```
#### <span id="page-50-0"></span>interfaces (context)

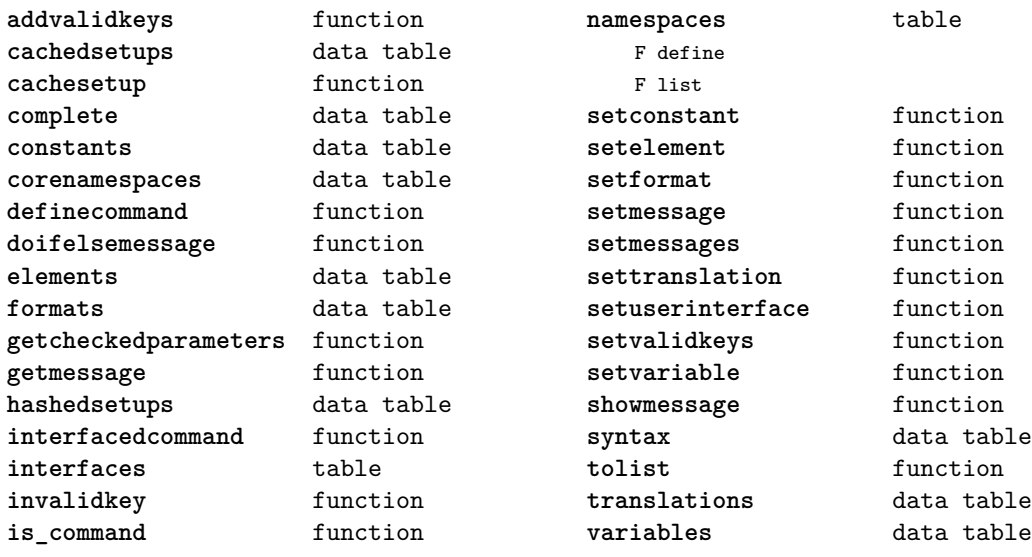

#### <span id="page-51-0"></span>io (basic lua)

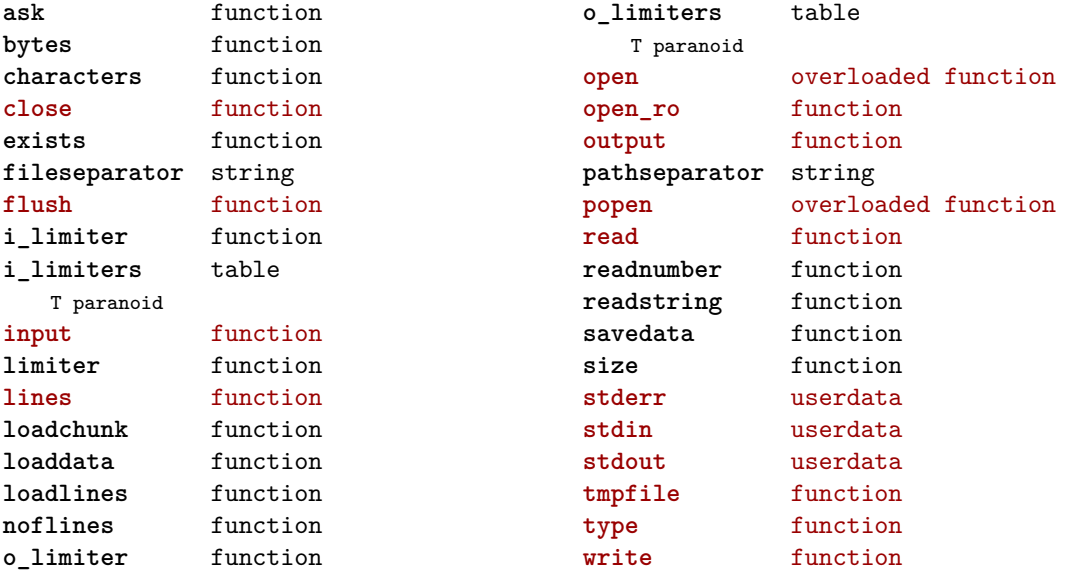

#### <span id="page-52-0"></span>job (context)

**comment** function **datasets** table D collected F extend F getdata F setdata D tobesaved **disablesave** function **files** table D collected F context B forcerun F run D tobesaved **initialize** function **load** function **loadother** function **objects** table D collected F get F number F page F save F set D tobesaved **pack** boolean **pagestates** table D collected F extend F realpage F setstate D tobesaved **passes** table F check D collected F count F define F find F first F get F getcollected F getdata

F getfield F gettobesaved F inlist F last F list F save F savetagged D tobesaved **positions** table F b\_col F b\_region F c D collected F column F copy F depth F e\_col F e\_region F enhance F extra F get F getreserved F hangafter F hangindent F height F hsize F leftskip F lowerleft F lowerright F markregionbox F n F onsamepage F overlapping F p F page F paragraph F parindent F position F r F region F replace F rightskip

<span id="page-53-0"></span>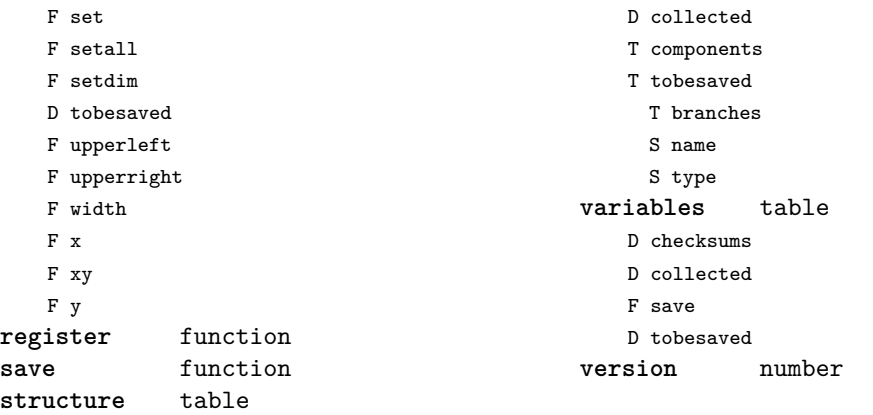

# <span id="page-54-0"></span>lang (basic tex)

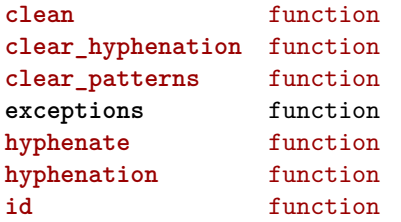

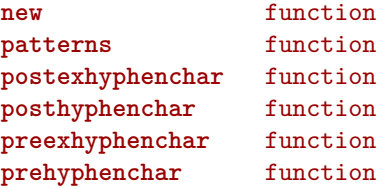

# <span id="page-55-0"></span>languages (context)

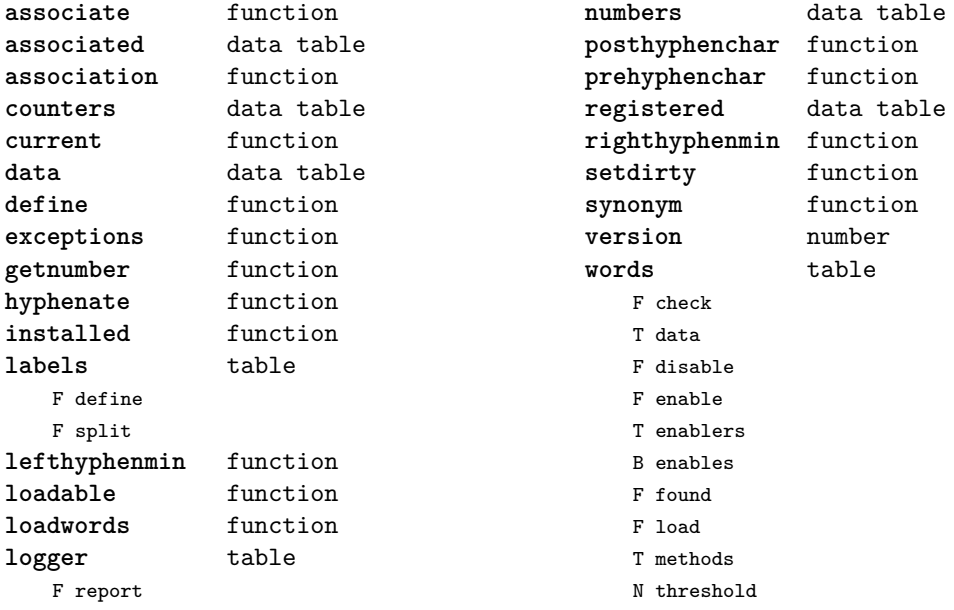

#### <span id="page-56-0"></span>layouts (context)

**status** table F isleftpage F leftorrightpagection

#### <span id="page-57-0"></span>lfs (extra lua)

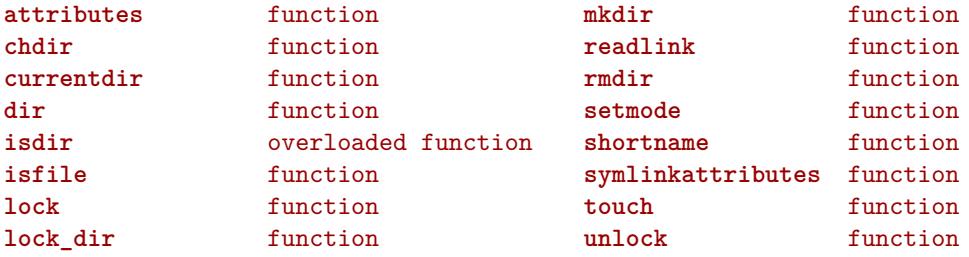

#### <span id="page-58-0"></span>libraries (context)

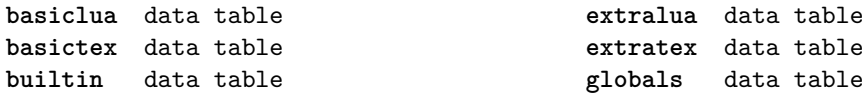

#### <span id="page-59-0"></span>lmx (context)

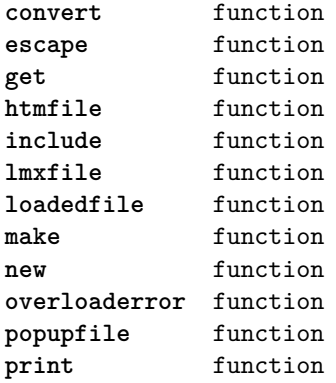

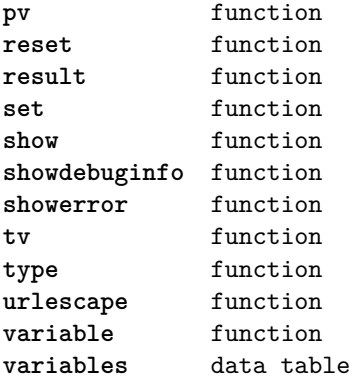

# <span id="page-60-0"></span>logs (context)

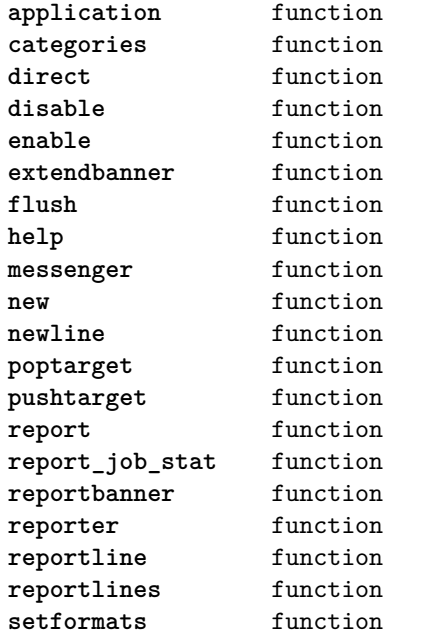

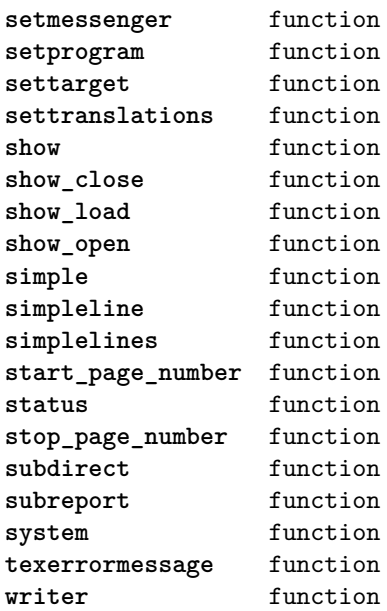

# <span id="page-61-0"></span>lpdf (context)

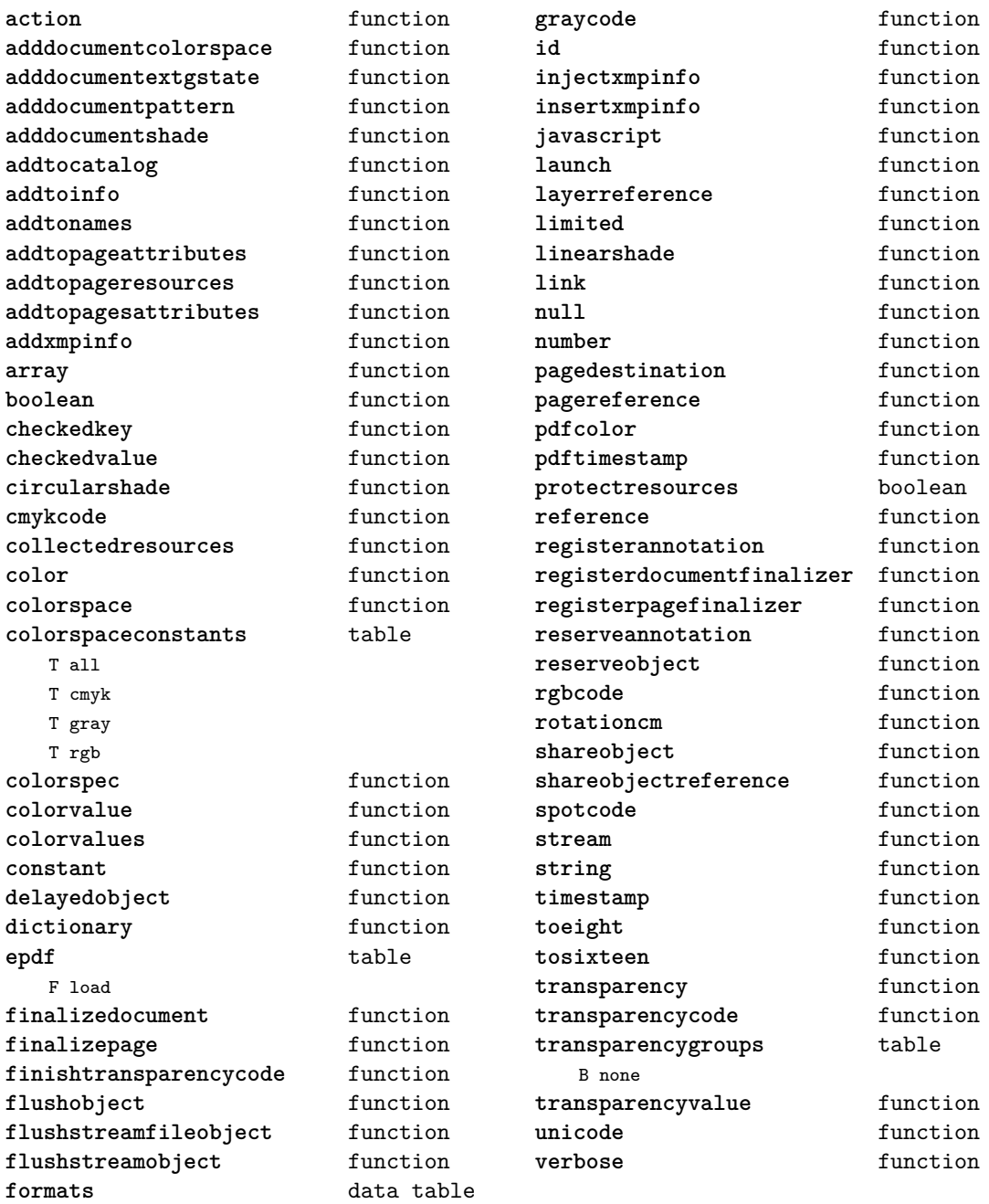

# <span id="page-62-0"></span>lpeg (basic lua)

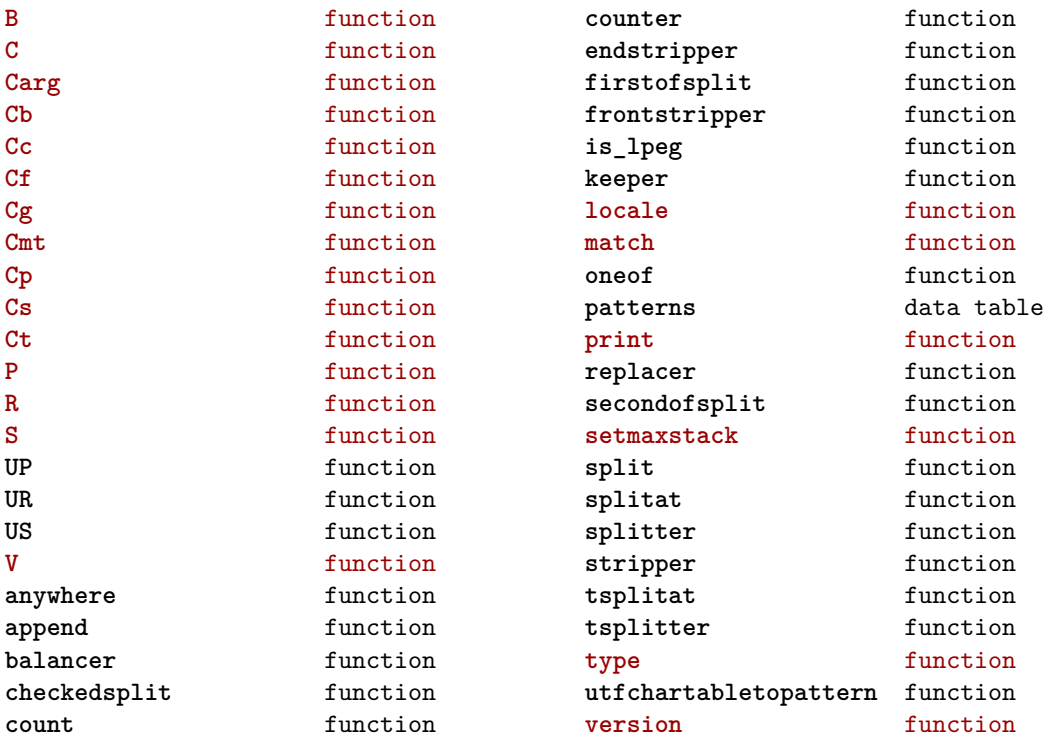

# <span id="page-63-0"></span>ltn12 (extra lua)

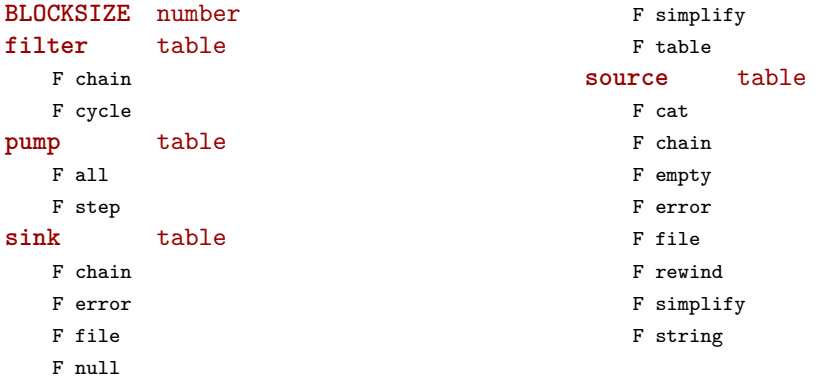

#### <span id="page-64-0"></span>lua (basic tex)

#### **bytecode** table

**bytedata** data table **bytedone** table **collectgarbage** function **delay** function **finalize** function **firstbytecode** number **flush** function **flushdelayed** function **getbytecode** function **getluaname** function **lastbytecode** number

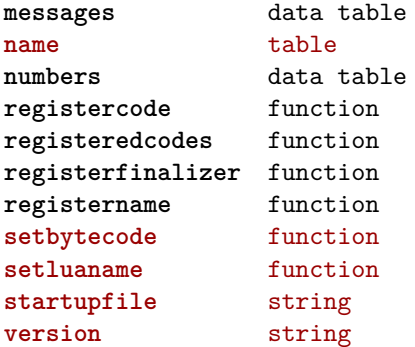

#### <span id="page-65-0"></span>luatex (context)

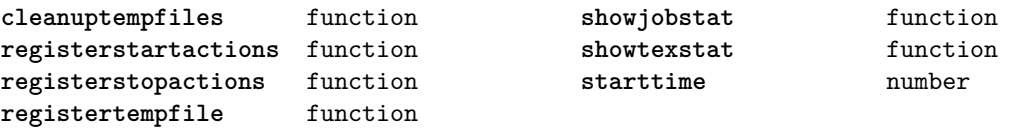

#### <span id="page-66-0"></span>lxml (context)

**addindex** function **all** function **applyfunction** function **att** function **attribute** function **chainattribute** function **checkindex** function **collected** function **command** function **concat** function **concatrange** function **content** function **context** function **convert** function **count** function **delete** function direct function **directives** table F after F before F handle F load F setup **displayverbatim** function **doif** function **doifelse** function **doifelsetext** function **doifnot** function **doifnottext** function **doiftext** function **element** function **elements** function **entities** data table **filter** function **filterlist** function **first** function **flush** function **flushlinewise** function **flushsetups** function **flushspacewise** function **get\_id** function **getid** function

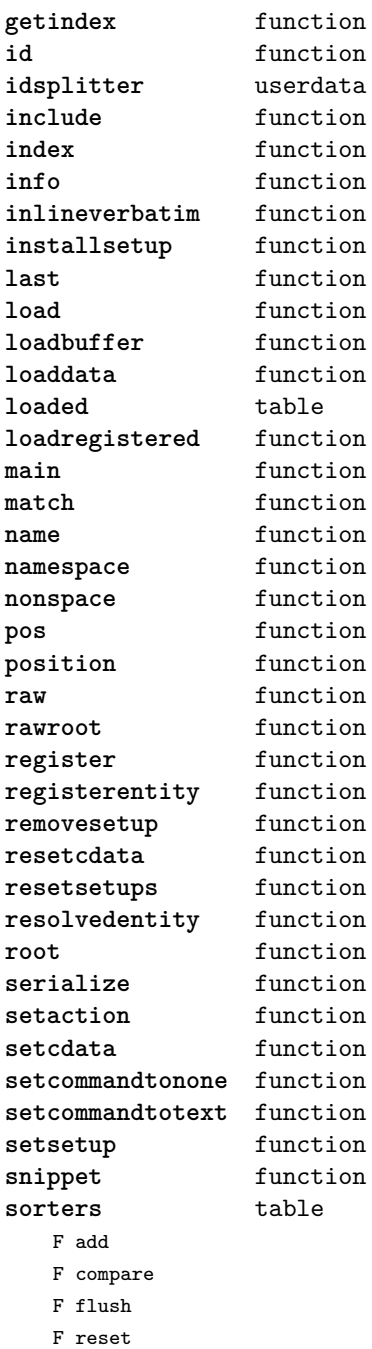

<span id="page-67-0"></span>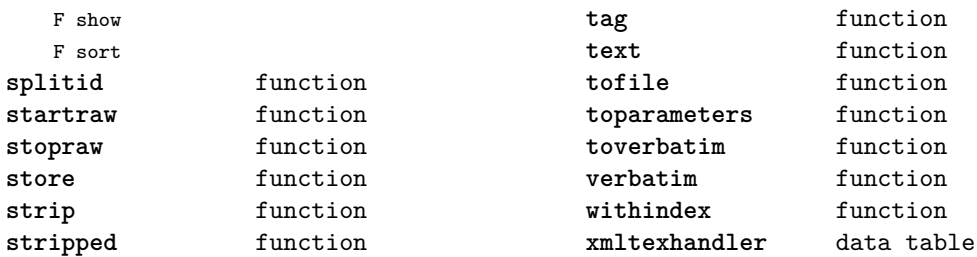

#### <span id="page-68-0"></span>math (basic lua)

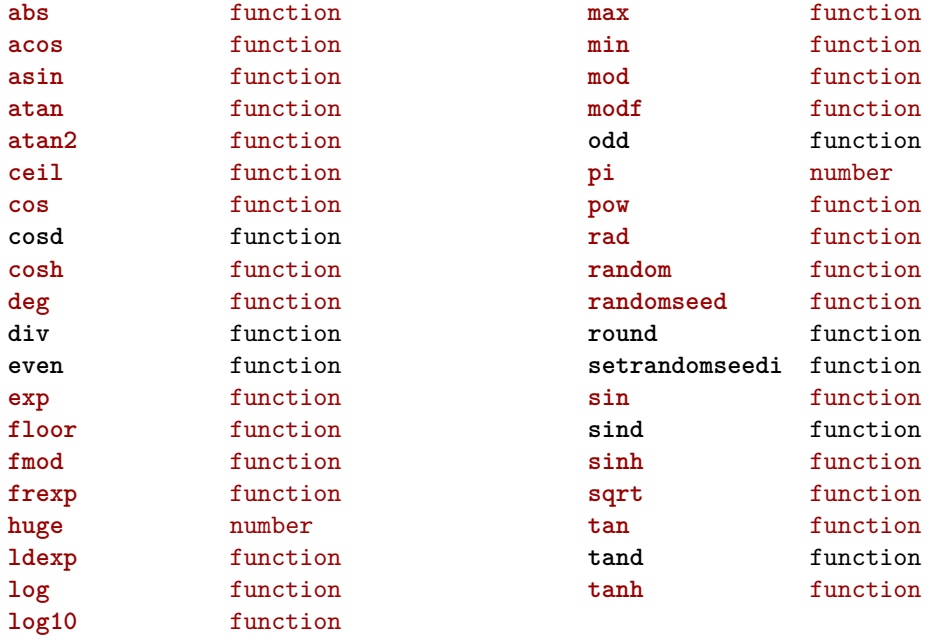

## <span id="page-69-0"></span>mathematics (context)

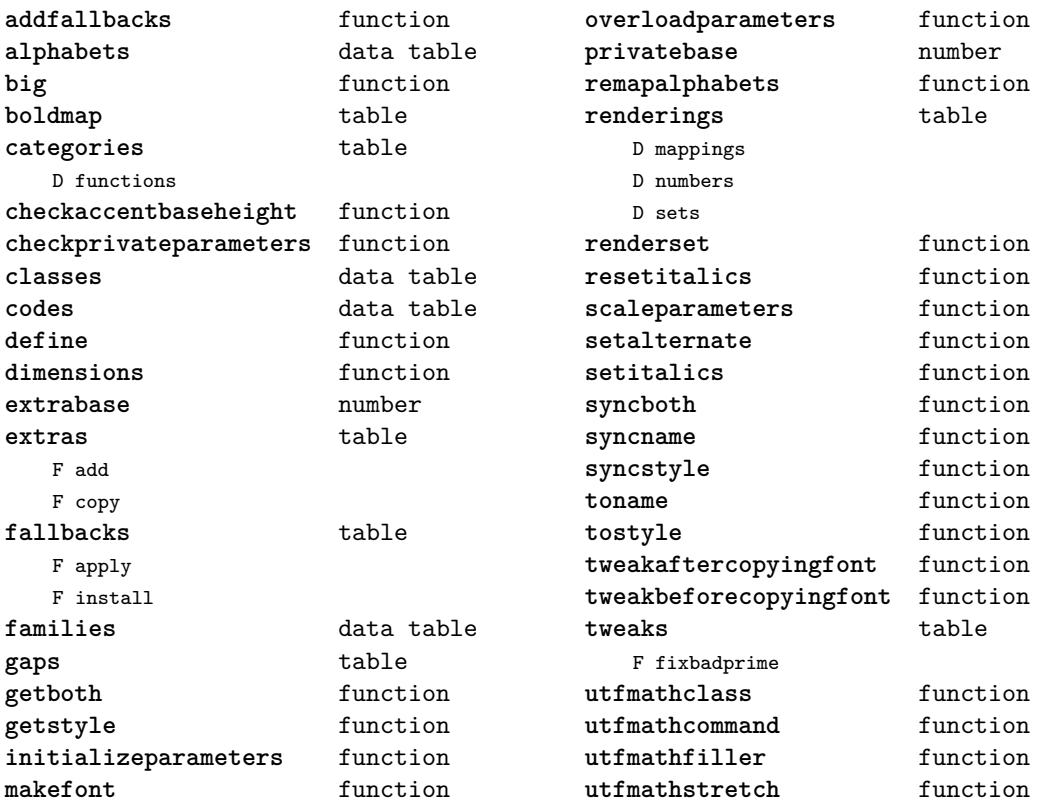

#### <span id="page-70-0"></span>md5 (extra lua)

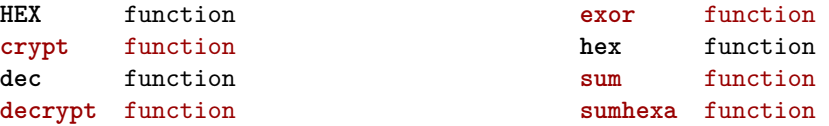

## <span id="page-71-0"></span>metapost (context)

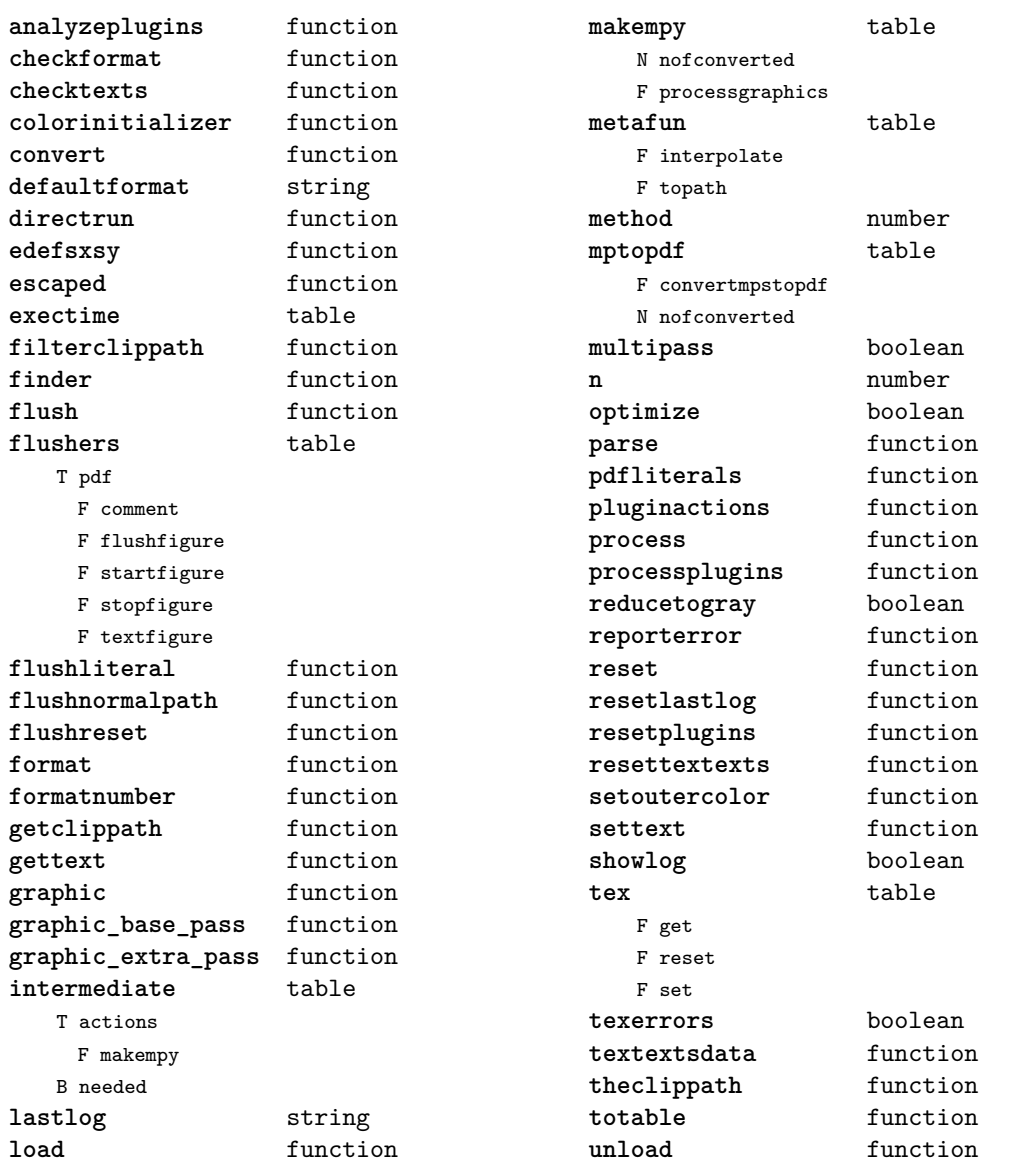
#### <span id="page-72-0"></span>mime (extra lua)

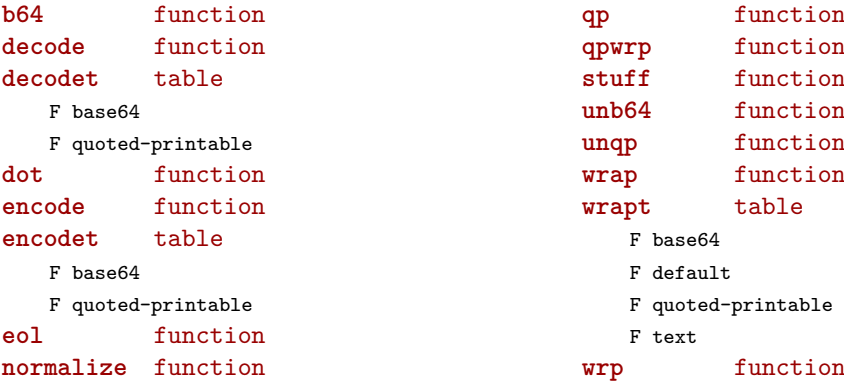

## <span id="page-73-0"></span>mplib (extra tex)

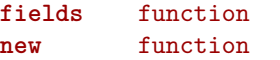

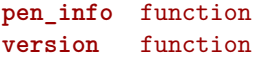

#### <span id="page-74-0"></span>noads (context)

**handlers** table

- F check
- F collapse
- F families
- F italics
- F relocate
- F render
- F resize
- F respace
- F tags
- F unscript

F variants

- **process** function
- **processors** table
	- T collapse
	- F mlist\_to\_hlist
	- T relocate
	- T render
	- T resize
	- T respace
	- T unscript

#### <span id="page-75-0"></span>node (basic tex)

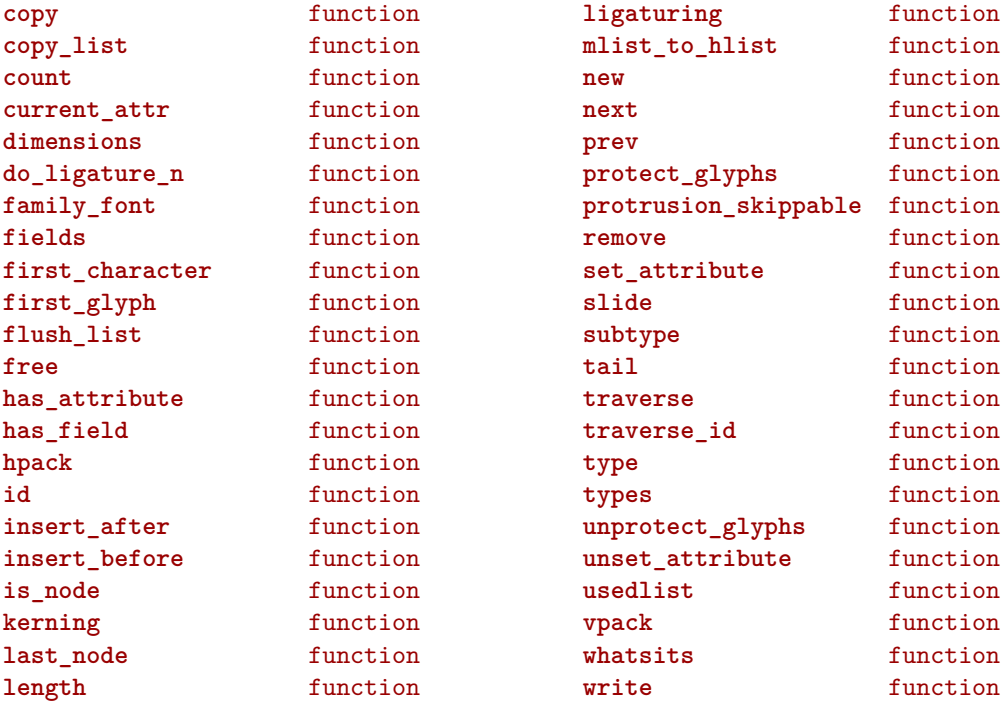

## <span id="page-76-0"></span>nodes (context)

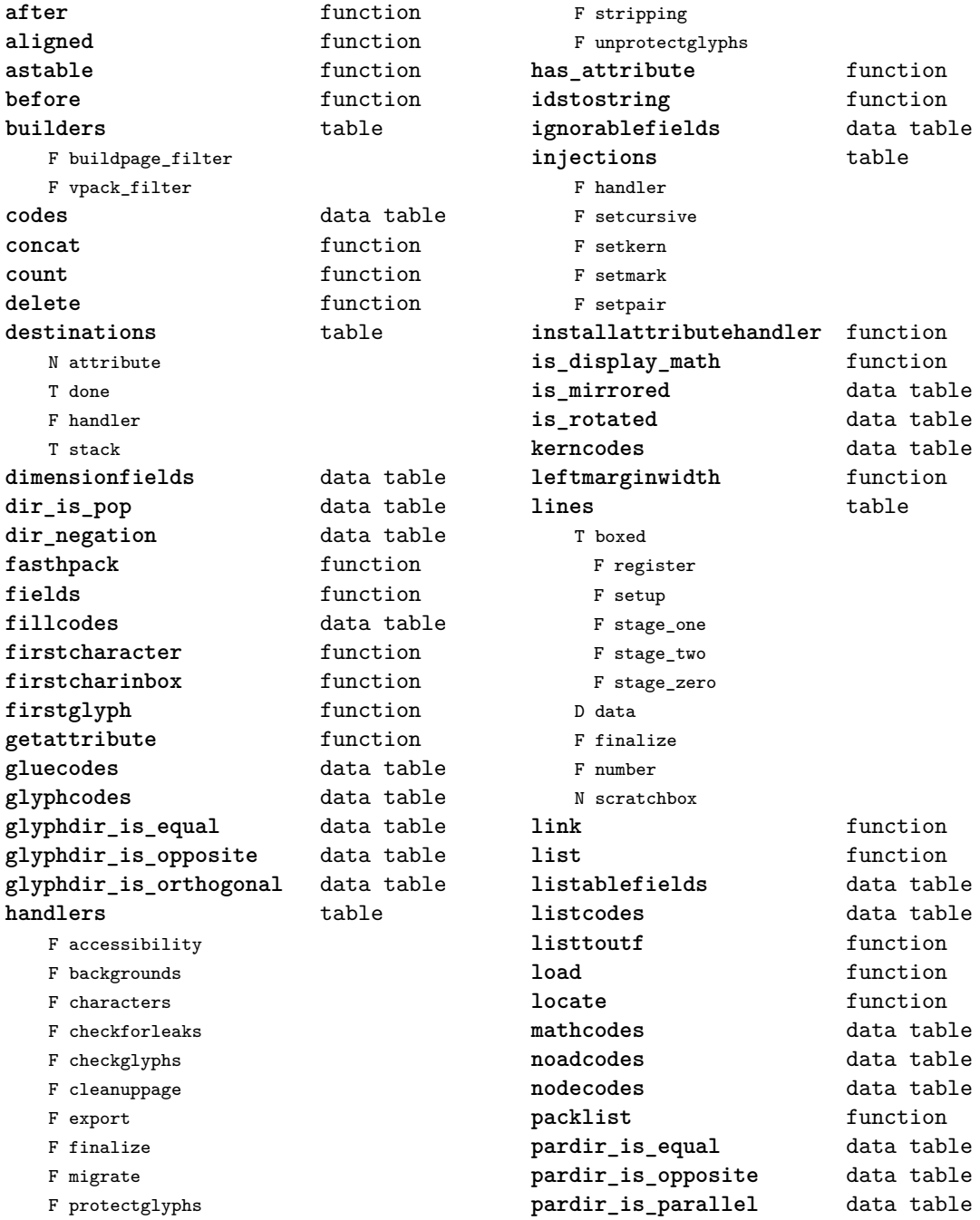

<span id="page-77-0"></span>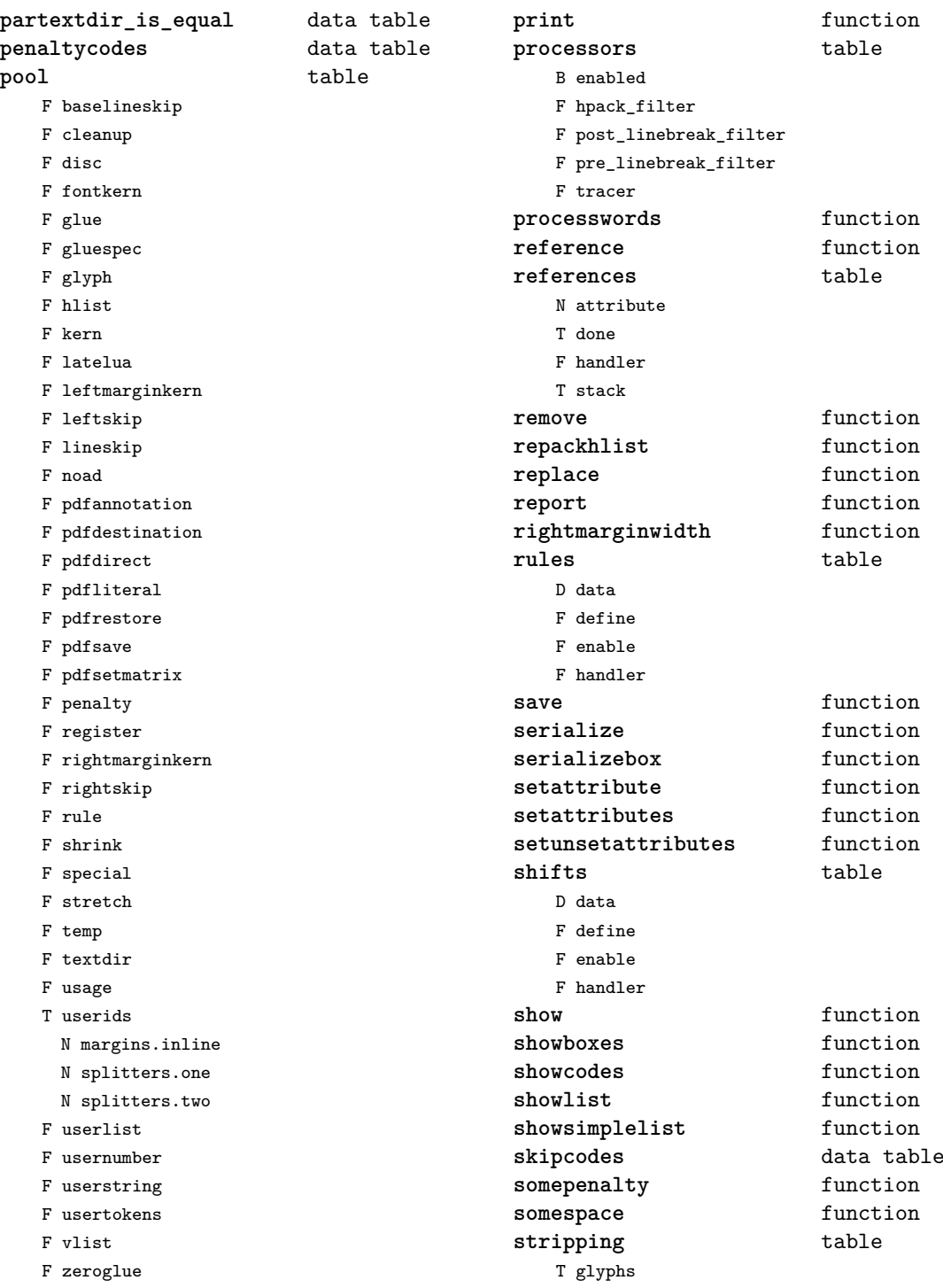

<span id="page-78-0"></span>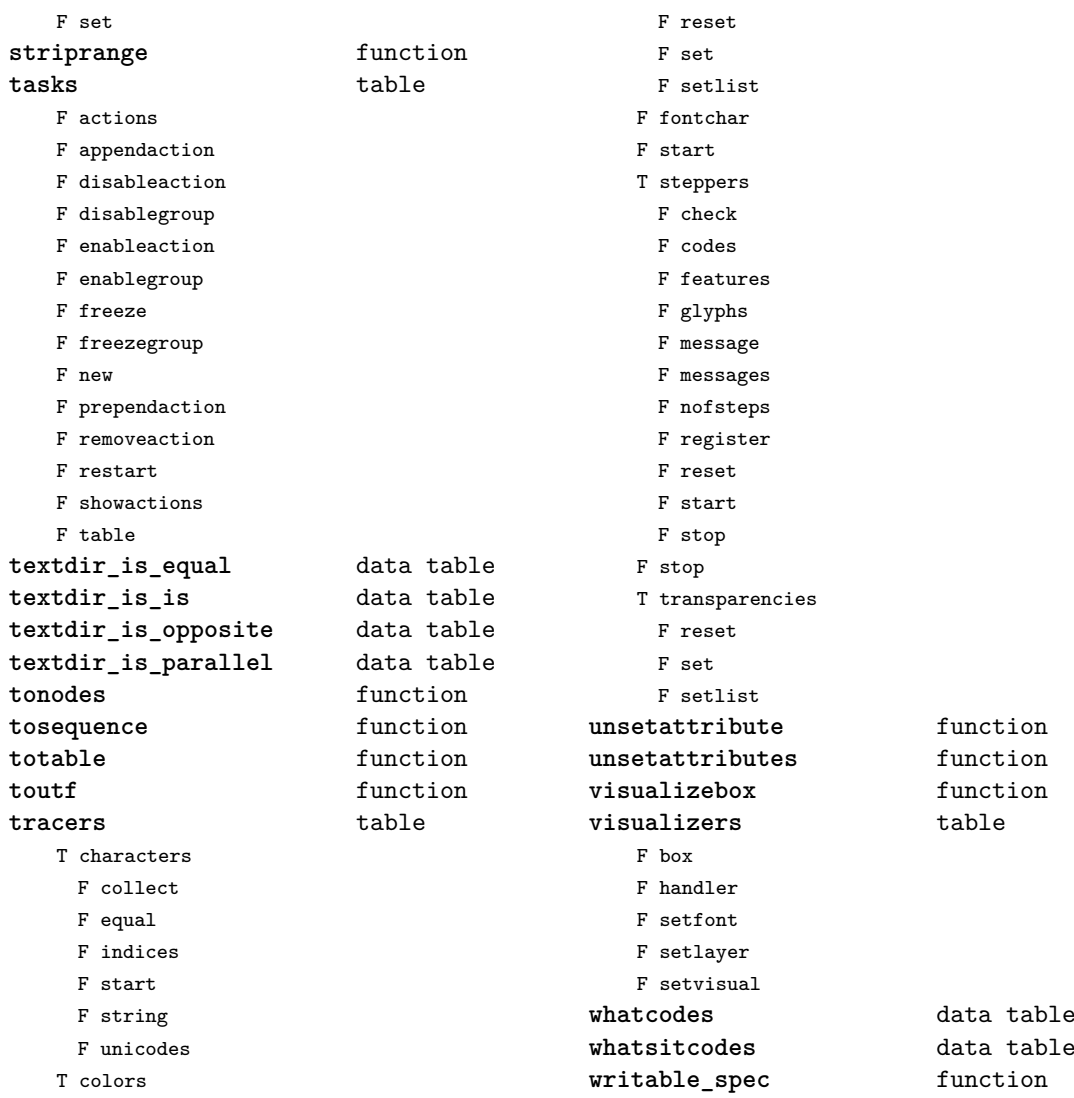

#### <span id="page-79-0"></span>number (context)

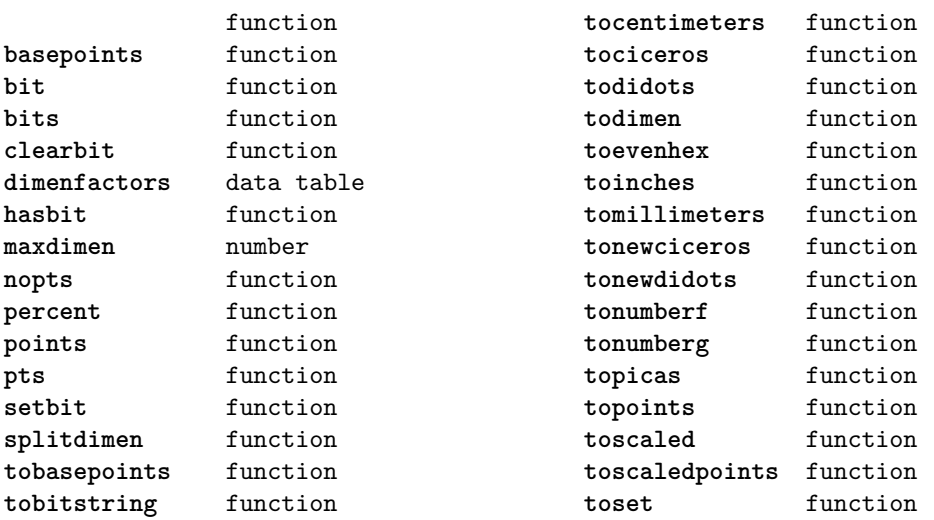

#### <span id="page-80-0"></span>os (basic lua)

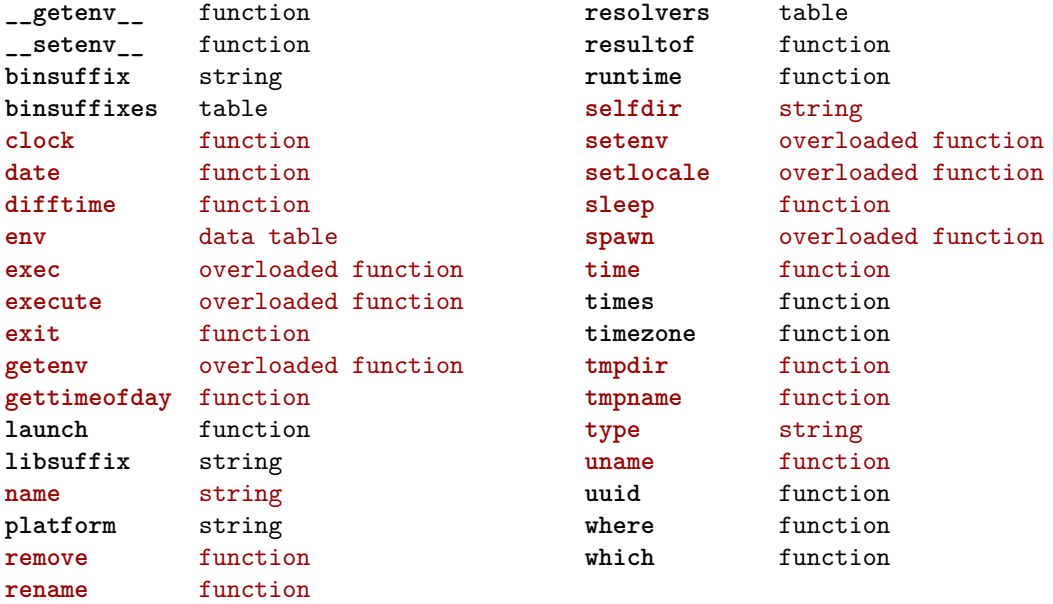

## <span id="page-81-0"></span>package (basic lua)

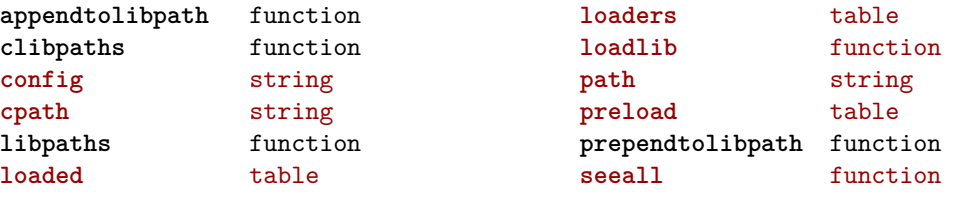

#### <span id="page-82-0"></span>pagebuilders (context)

#### **mixedcolumns** table

- F cleanup
- F finalize
- F getlist

F getrest F getsplit F setsplit

# <span id="page-83-0"></span>pdf (basic tex)

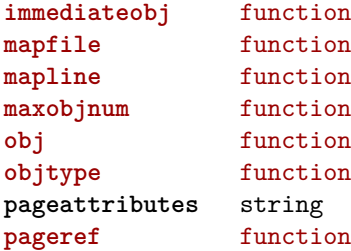

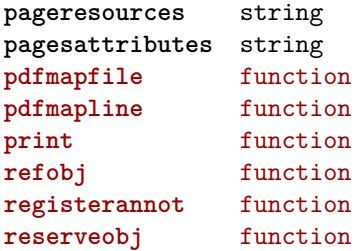

# <span id="page-84-0"></span>physics (context)

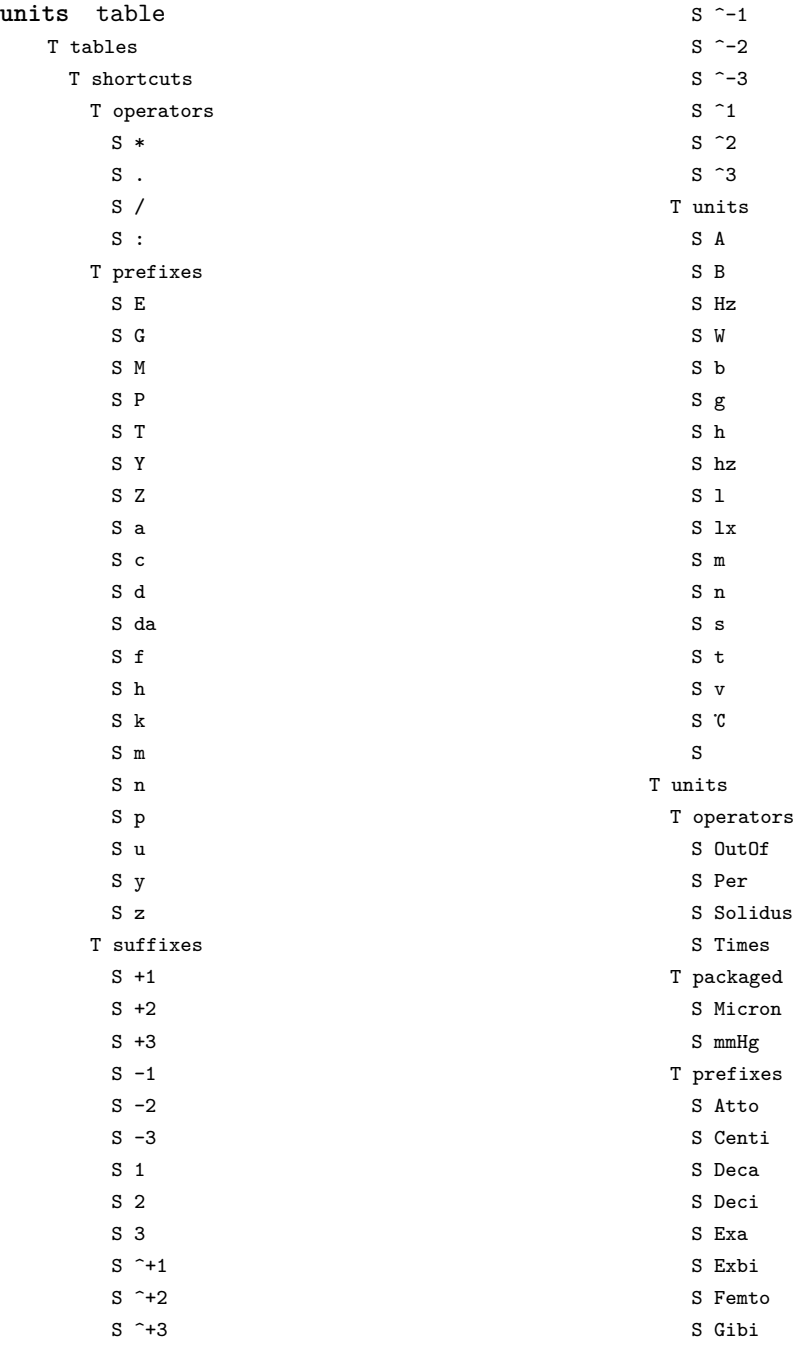

- <span id="page-85-0"></span>S Giga
- S Hecto
- S Kibi
- S Kilo
- S Mebi
- S Mega
- S Micro
- S Milli
- S Nano
- S Pebi
- S Peta
- S Pico
- S Root
- S Tebi
- S Tera
- S Yobi
- S Yocto
- S Yotta
- S Zebi
- S Zepto
- S Zetta
- T suffixes
	- S Cubic
	- S ICubic
	- S ILinear
	- S ISquare
	- S Inverse
	- S Linear
	- S Square
- T symbols
	- $S<sub>0</sub>$
	- S ArcMinute
	- S ArcSecond
	- S Degree
	- S Degrees
	- S Percent
	- S Permille
	- S Promille
	- S °
	- S
	- S
- T units
	- S AMU
	- S Ampere
	- S Angstrom
- S Astronomical Unit
- S Atm
- S Atmosphere
- S Atomic Mass Unit
- S Bar
- S Barn
- S Baud
- S Bel
- S Bequerel
- S Bit
- S Byte
- S Cal
- S Calorie
- S Candela
- S Celsius
- S Coulomb
- S Dalton
- S Day
- S Degree Celsius
- S Degree Fahrenheit
- S Degrees Celsius
- S Degrees Fahrenheit
- S Dyne
- S Electron Volt
- S Erg
- S Erlang
- S Fahrenheit
- S Farad
- S Foot
- S Gal
- S Gauss
- S Gon
- S Grad
- S Gram
- S Gray
- S Hectare
- S Henry
- S Hertz
- S Hg
- S Hour
- S Inch
- S Joule
- S Katal
- S Kelvin
- S Knot
- <span id="page-86-0"></span>S Liter
- S Litre
- S Lumen
- S Lux
- S Maxwell
- S Meter
- S Metre
- S Metric Ton
- S Minute
- S Mol
- S Mole
- S Nautical Mile
- S Neper
- S Newton
- S Oersted
- S Ohm
- S Pascal
- S Phot
- S Poise
- S Radian
- S Rev
- S Revolution
- S Second
- S Siemens
- S Sievert
- S Steradian
- S Stilb
- S Stokes
- S Tesla
- S Tonne
- S Volt
- S Watt
- S Weber
- S eV

## <span id="page-87-0"></span>profiler (extra lua)

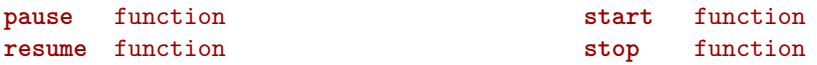

# <span id="page-88-0"></span>regimes (context)

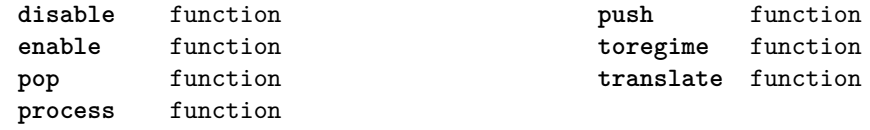

#### <span id="page-89-0"></span>resolvers (context)

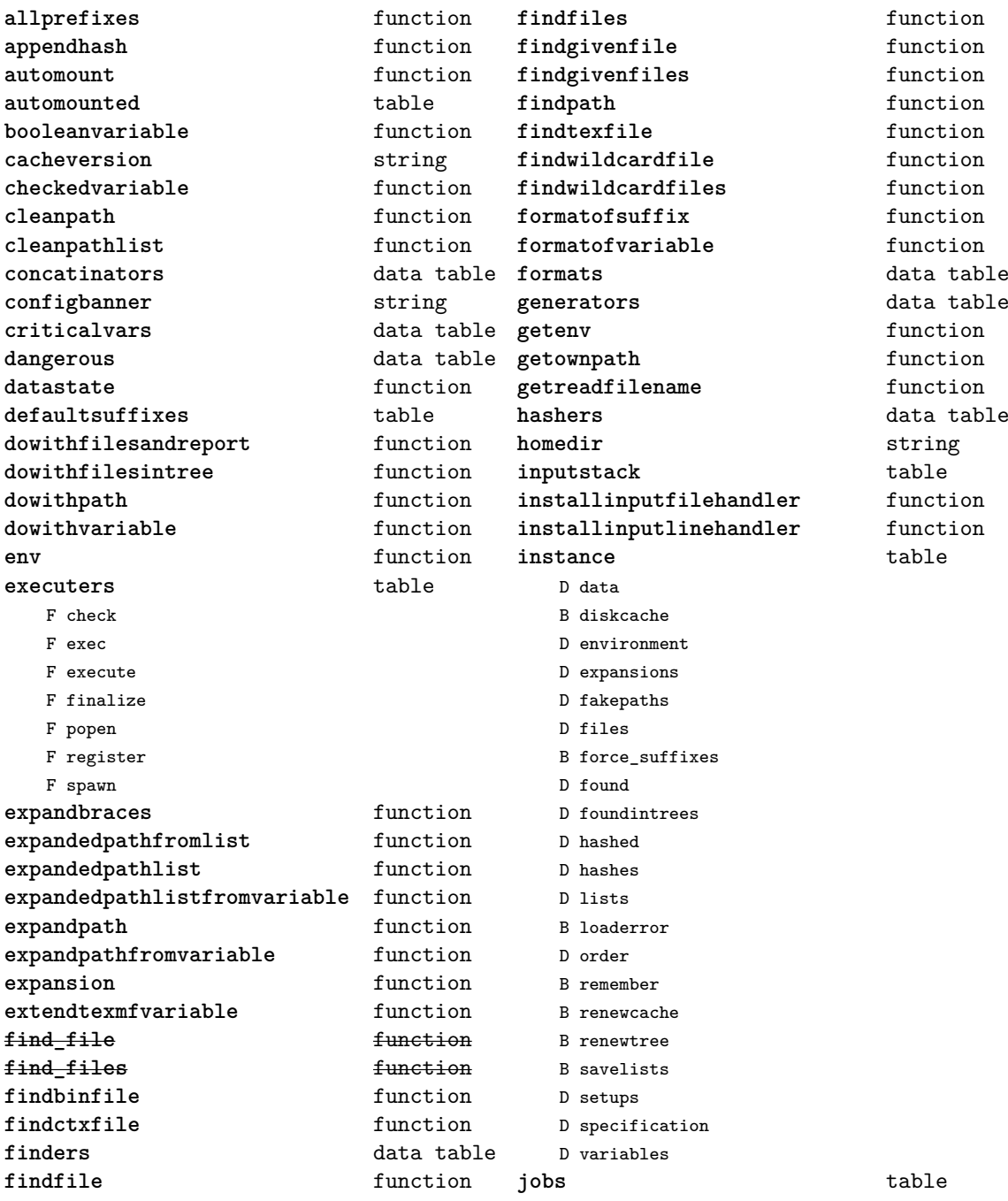

<span id="page-90-0"></span>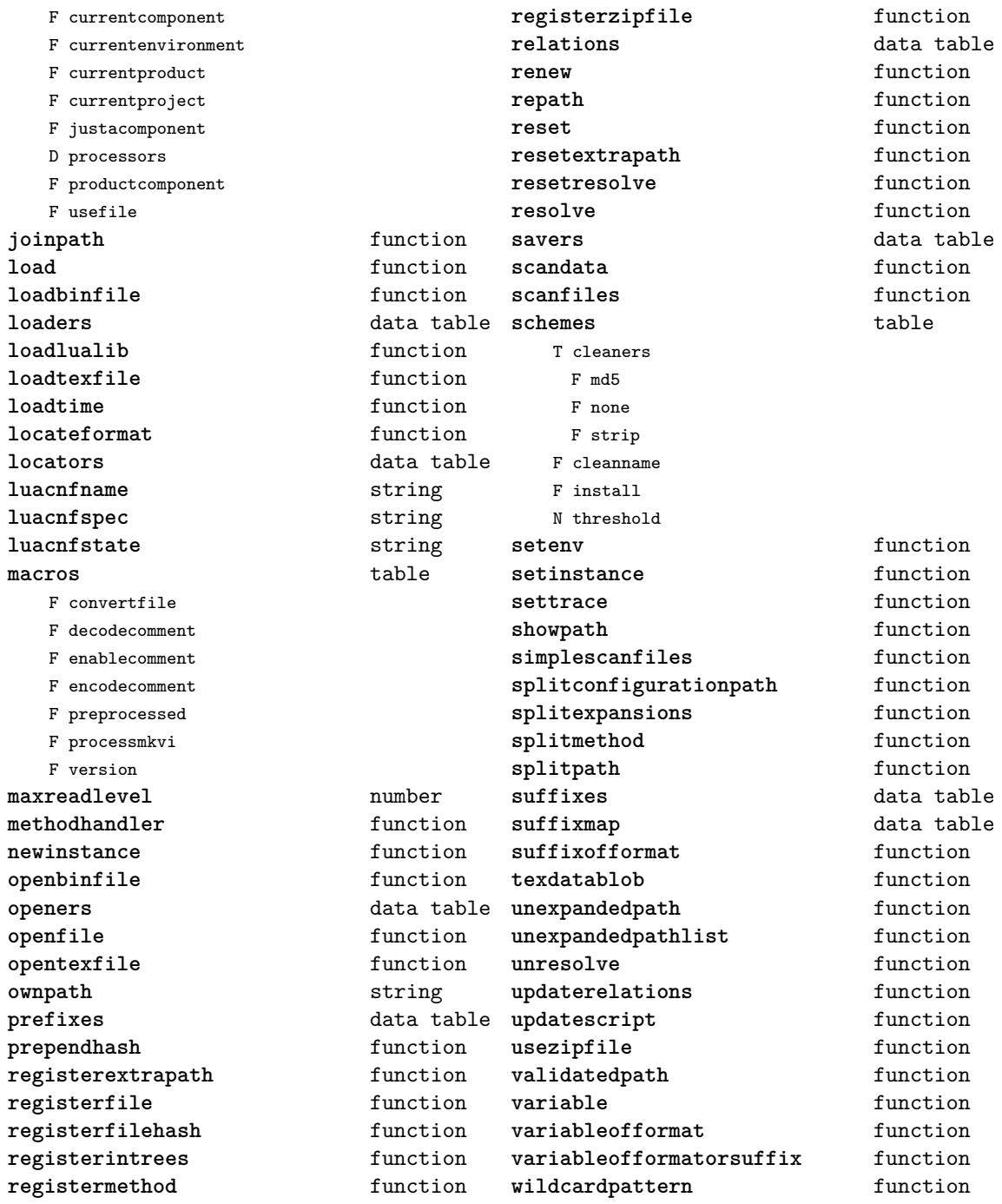

# <span id="page-91-0"></span>scripts (context)

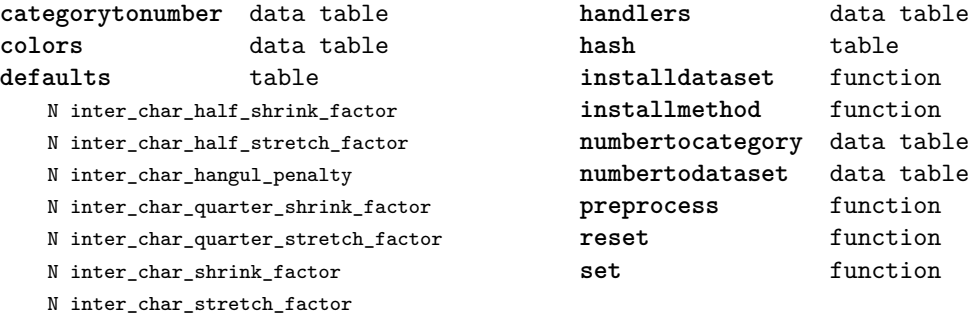

#### <span id="page-92-0"></span>set (context)

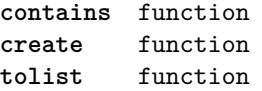

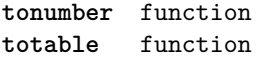

#### <span id="page-93-0"></span>socket (extra lua)

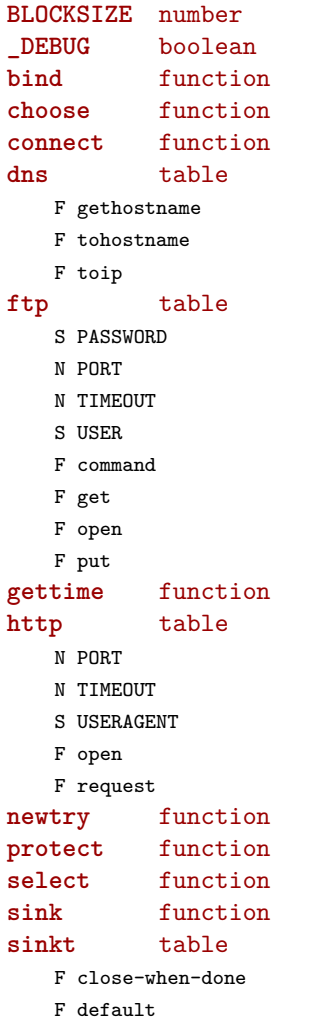

F http-chunked

F keep-open **skip** function **sleep** function **smtp** table S DOMAIN N PORT S SERVER N TIMEOUT S ZONE F message F open F send **source** function **sourcet** table F by-length F default F http-chunked F until-closed **tcp** function **tp** table N TIMEOUT F connect **try** function **udp** function **url** table F absolute F build F build\_path F escape F parse F parse\_path

F unescape

#### <span id="page-94-0"></span>sorters (context)

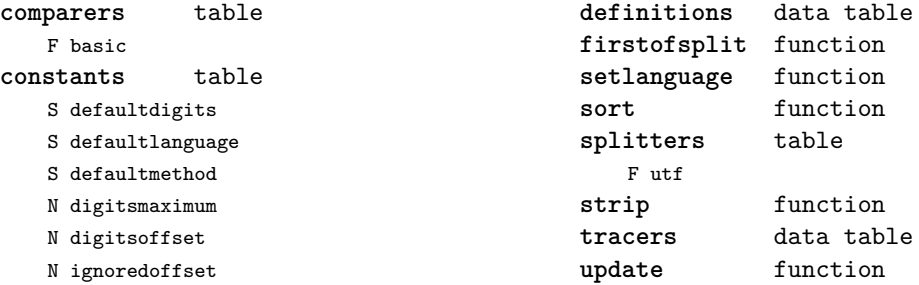

N replacementoffset

[previous](#page-93-0) 94 [next](#page-95-0)

### <span id="page-95-0"></span>statistics (context)

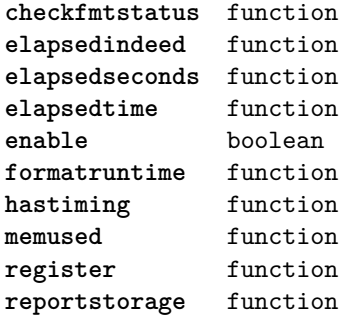

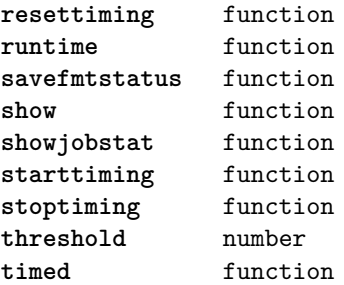

#### <span id="page-96-0"></span>status (basic tex)

**list** function

## <span id="page-97-0"></span>storage (context)

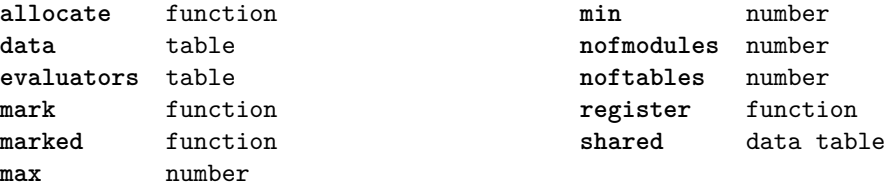

## <span id="page-98-0"></span>streams (context)

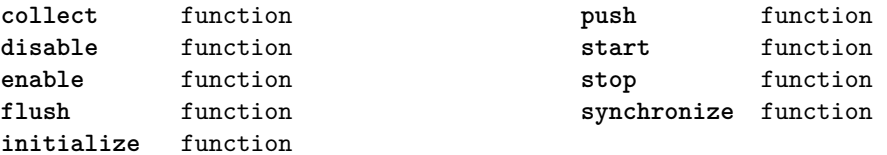

#### <span id="page-99-0"></span>string (basic lua)

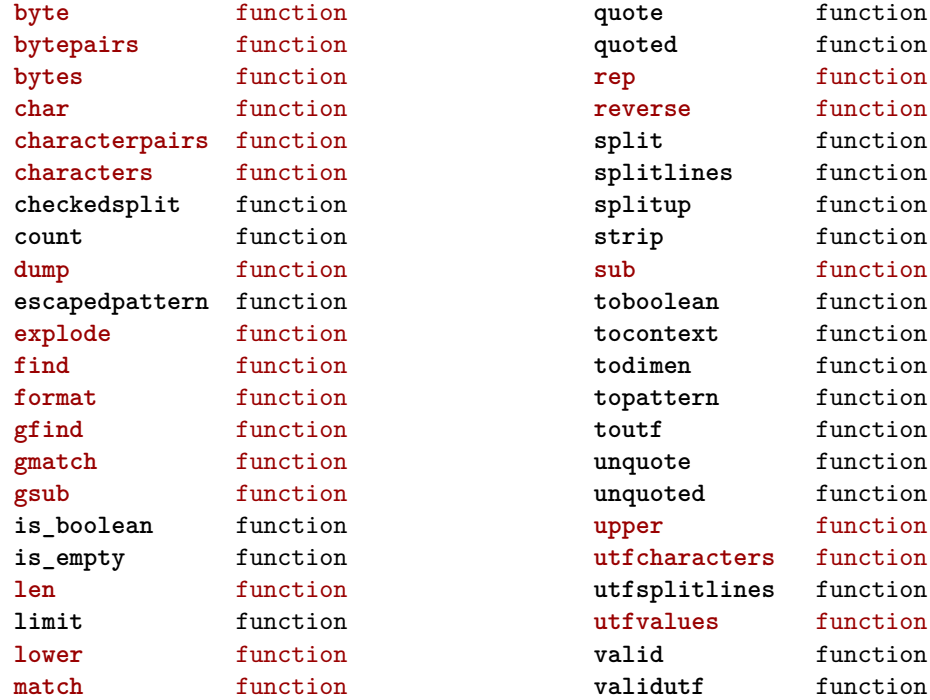

#### <span id="page-100-0"></span>structures (context)

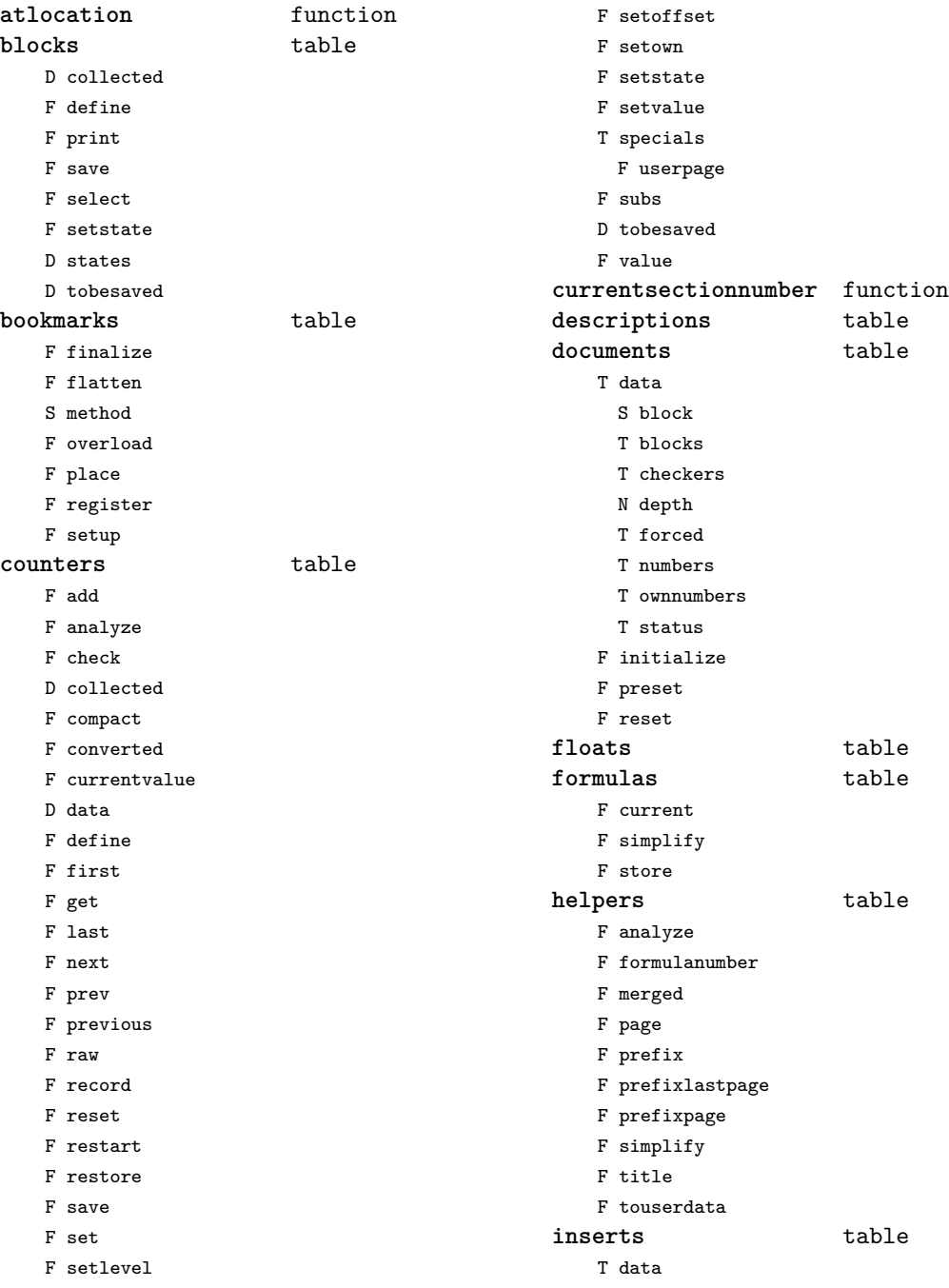

<span id="page-101-0"></span>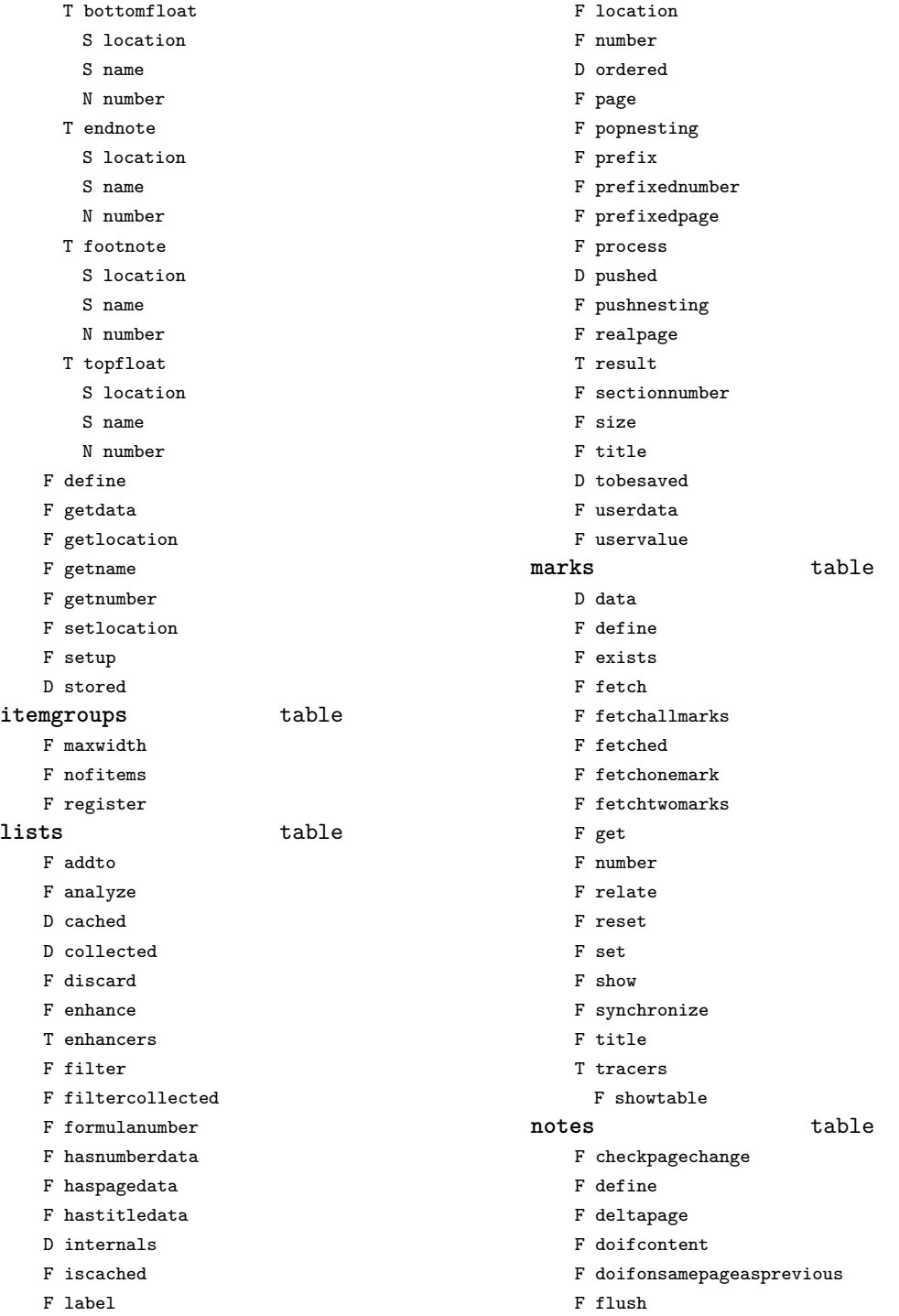

<span id="page-102-0"></span>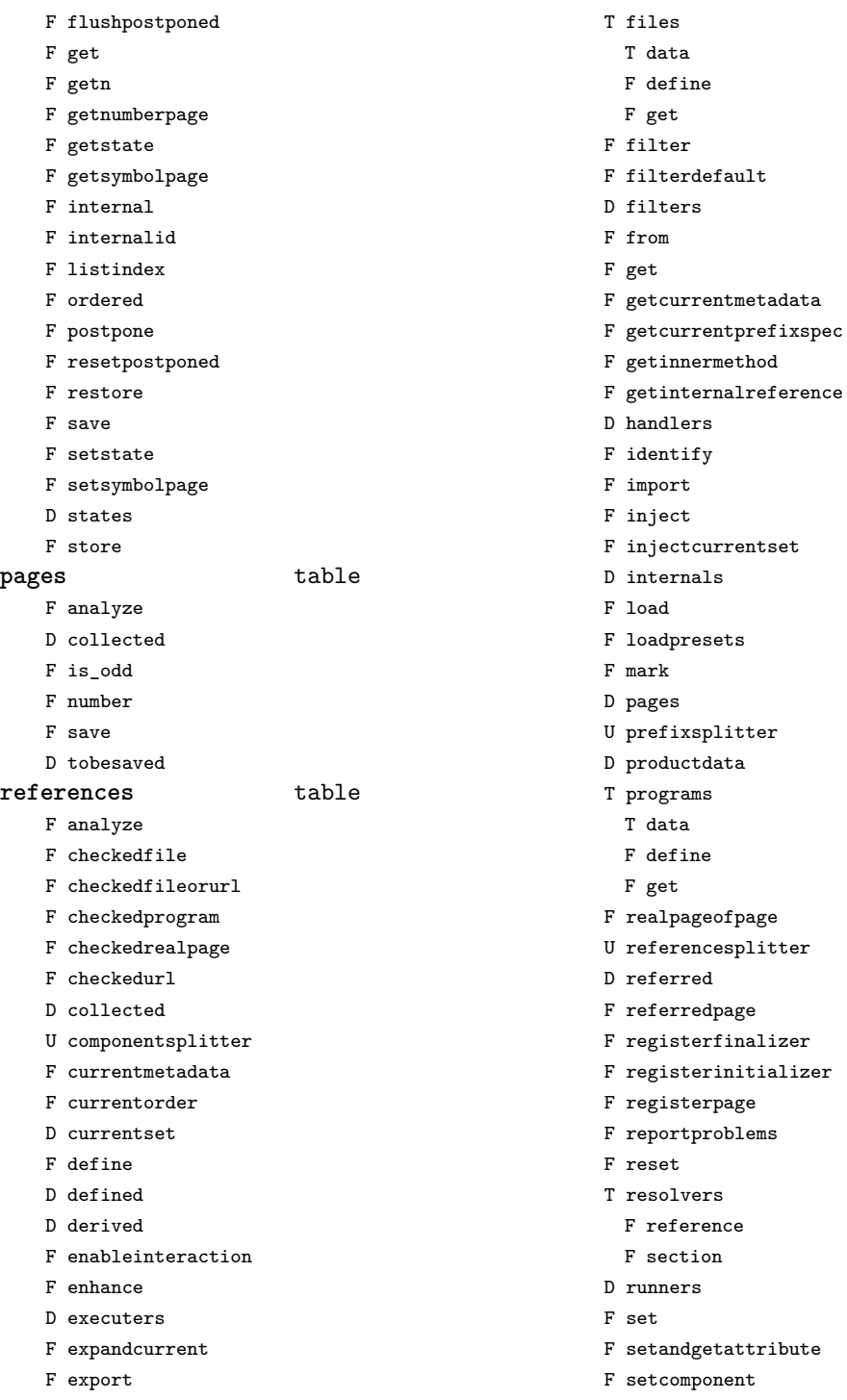

<span id="page-103-0"></span>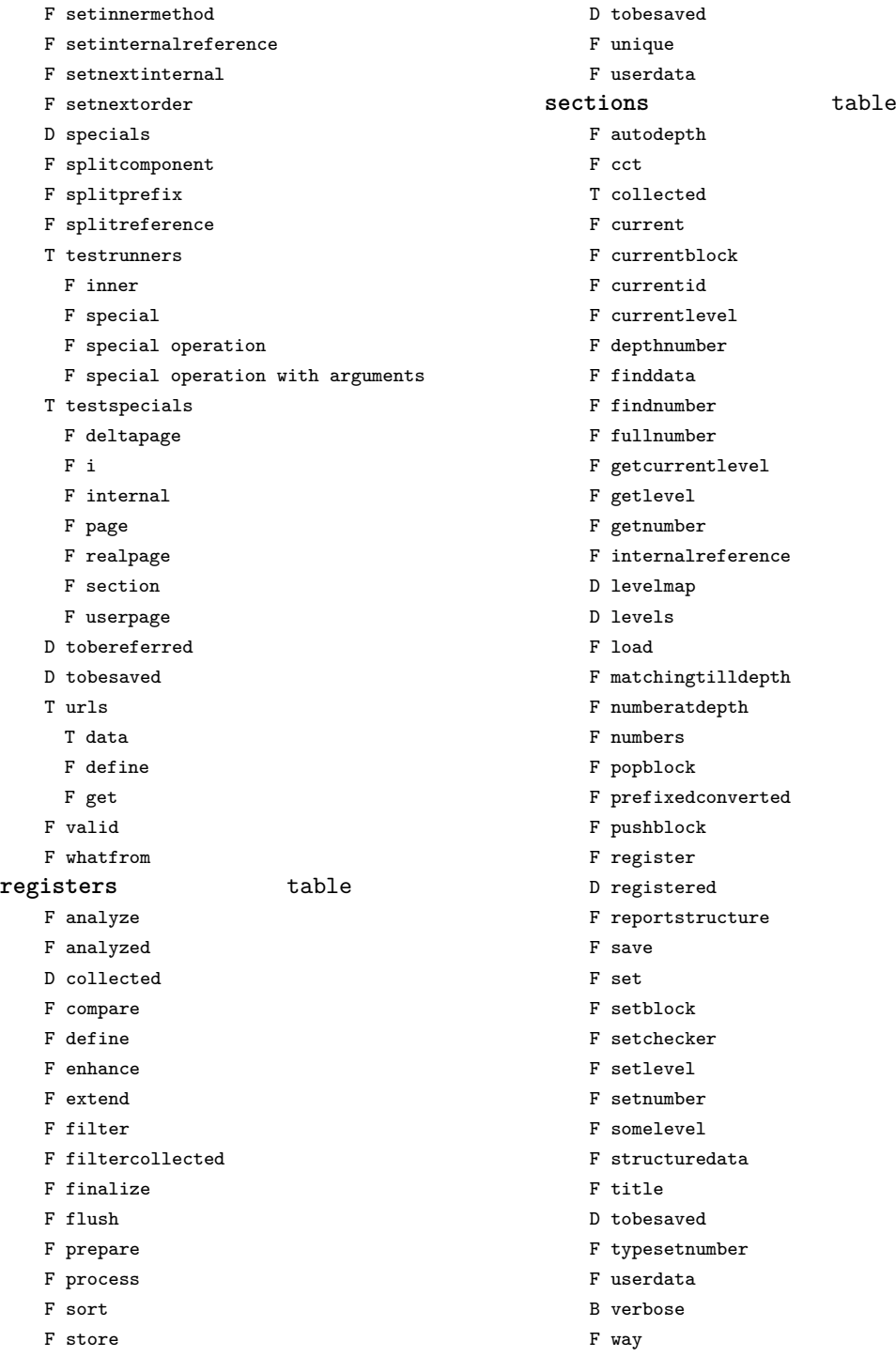

<span id="page-104-0"></span>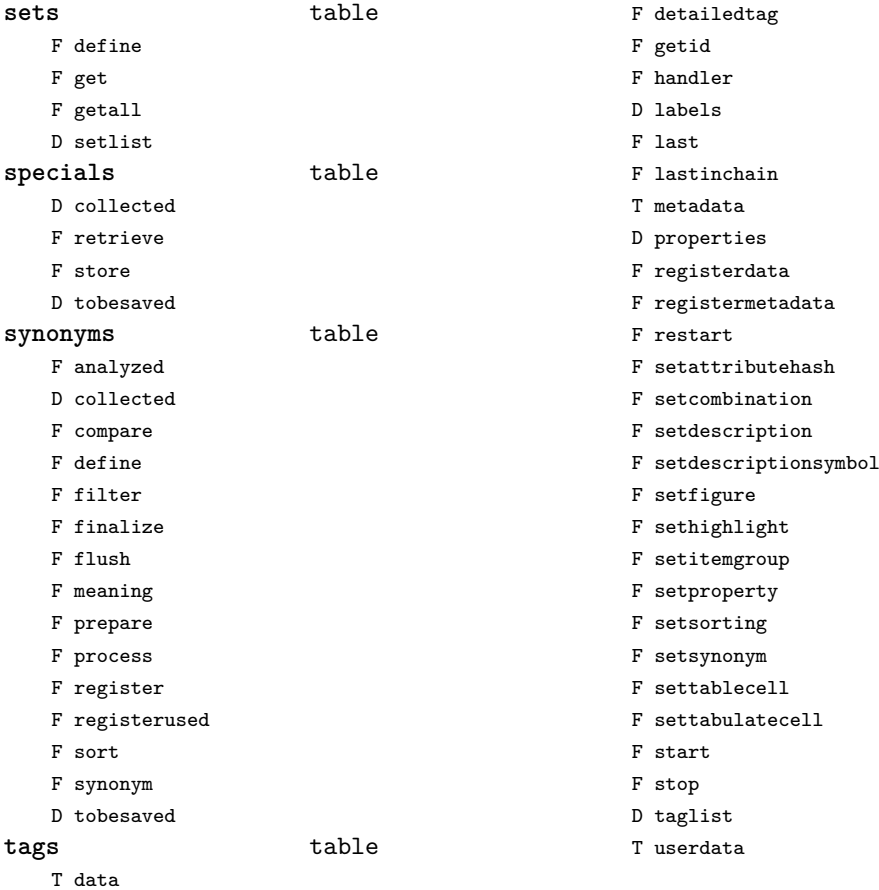

### <span id="page-105-0"></span>table (basic lua)

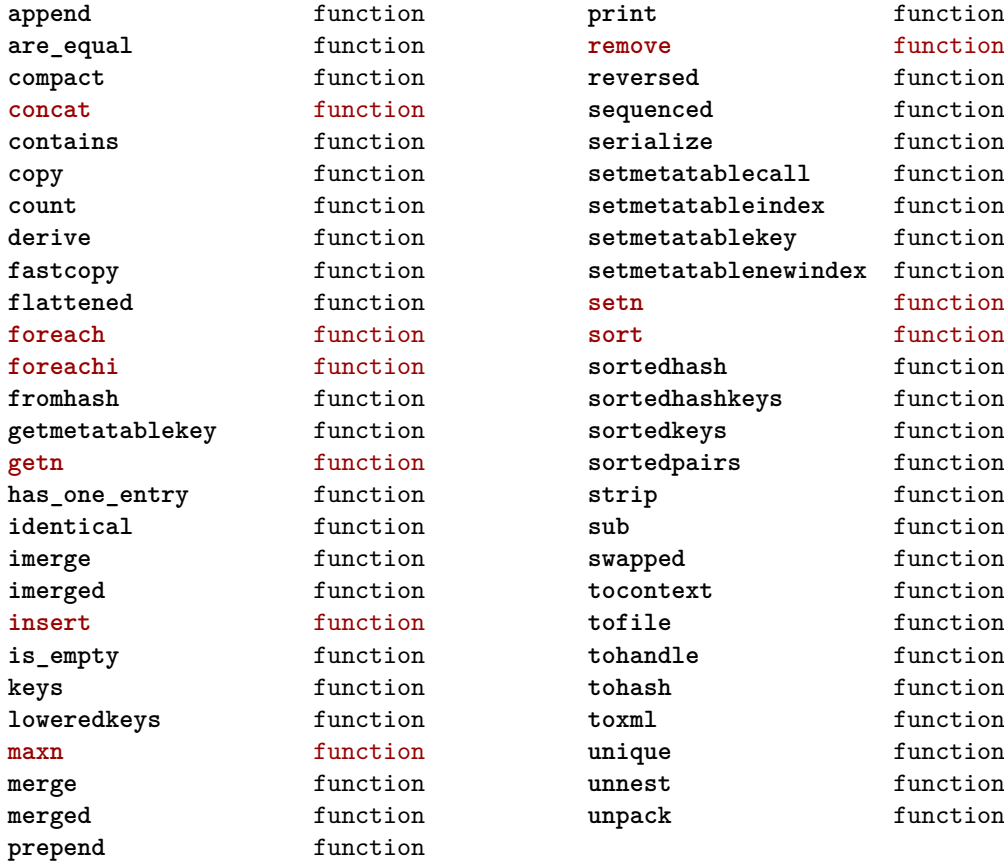

#### <span id="page-106-0"></span>tex (basic tex)

**attribute** table **badness** function **box** table **catcode** table **conditionals** data table **constants** data table **count** table **ctxcatcodes** number **definefont** function **delcode** table **dimen** table **enableprimitives** function **error** function **extraprimitives** function **finish** function **fontidentifier** function **fontname** function fprint function **get** function **getattribute** function **getbox** function **getcatcode** function **getcount** function **getdelcode** function **getdimen** function **getlccode** function **getlist** function **getmath** function **getmathcode** function **getnest** function **getsfcode** function **getskip** function **gettoks** function **getuccode** function **hashtokens** function **ifs** data table **inicatcodes** number **iscount** function **isdimen** function **isskip** function **istoken** function **lccode** table

**linebreak** function **lists** table **luacatcodes** number **mathcode** table **modes** data table **nest** table **nilcatcodes** number **notcatcodes** number **number** function **pdffontname** function **pdffontobjnum** function **pdffontsize** function **pdfpageref** function **pdfxformname** function **primitives** function **print** function **printlist** function **prtcatcodes** number **romannumeral** function **round** function **run** function **scale** function **set** function **setattribute** function **setbox** function **setcatcode** function **setcount** function **setdelcode** function **setdimen** function **setfalse** function **setlccode** function **setlist** function **setmath** function **setmathcode** function **setnest** function **setsfcode** function setskip function **settoks** function **settrue** function **setuccode** function **sfcode** table **shipout** function

<span id="page-107-0"></span>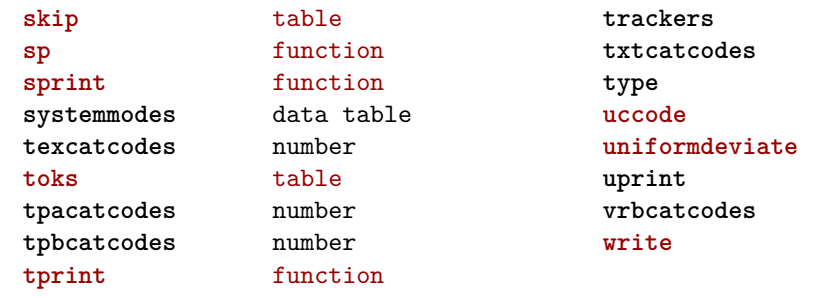

data table  $number$ function **uccode** table function function  $number$ function
# <span id="page-108-0"></span>texconfig (basic tex)

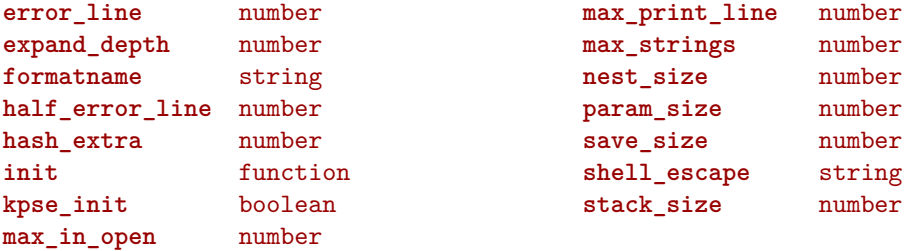

### <span id="page-109-0"></span>texio (basic tex)

**write** function **write\_nl** function

### <span id="page-110-0"></span>token (basic tex)

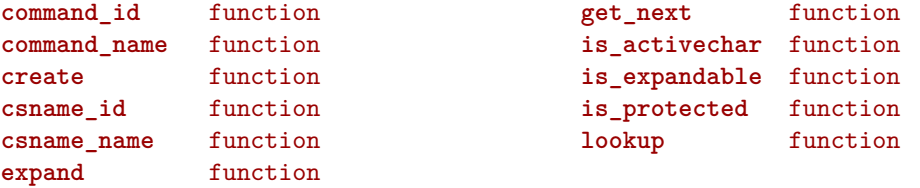

# <span id="page-111-0"></span>tokens (context)

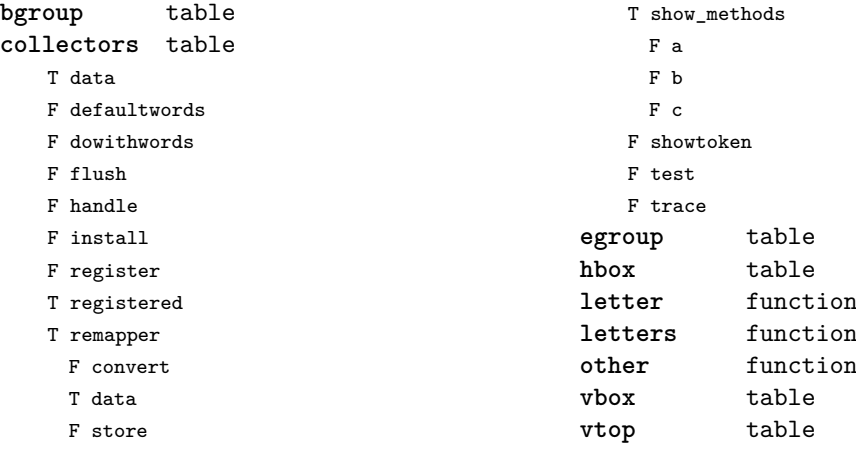

F show

### <span id="page-112-0"></span>tracers (context)

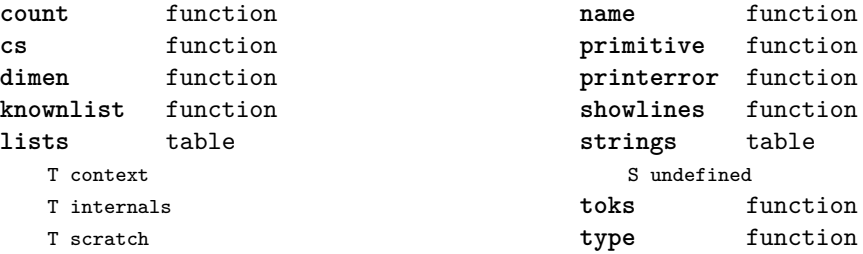

#### <span id="page-113-0"></span>trackers (context)

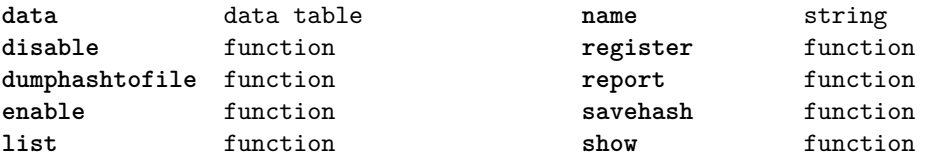

#### <span id="page-114-0"></span>typesetters (context)

**alignments** table F handler F set **breakpoints** table N attribute F define F handler D mapping T methods T numbers F set F setreplacement **cases** table T actions F handler F register F set **characters** table F handler **cleaners** table F handler F set **digits** table T actions N attribute F handler F set **directions** table F handler F process F set **fast\_hpack** function **hpack** function **italics** table F forcevariant F handler F reset F set **kerns** table D factors F handler

B keepligature

```
B keeptogether
    D mapping
    F set
margins table
    F finalhandler
    F globalhandler
    F ha
    F localhandler
    F save
paragraphs table
    N attribute
    T droppers
     F freeze
     F set
    F handler
    F set
processors table
    F apply
    F register
    F reset
    F split
    F startapply
    F stopapply
    F stripped
    F tostring
spacings table
    N attribute
    F define
    F handler
   D mapping
    T numbers
     T frenchpunctuation
       T characters
       S name
       N number
   F reset
   F set
   F setup
tonodes function
vpack function
xtables table
   F cleanup
```
- <span id="page-115-0"></span>F construct
- F create
- F flush
- F initialize\_construct
- F initialize\_reflow\_height
- F initialize\_reflow\_width
- F next\_row
- F reflow\_height
- F reflow\_width
- F set\_construct
- F set\_reflow\_height
- F set\_reflow\_width

### <span id="page-116-0"></span>unicode (extra lua)

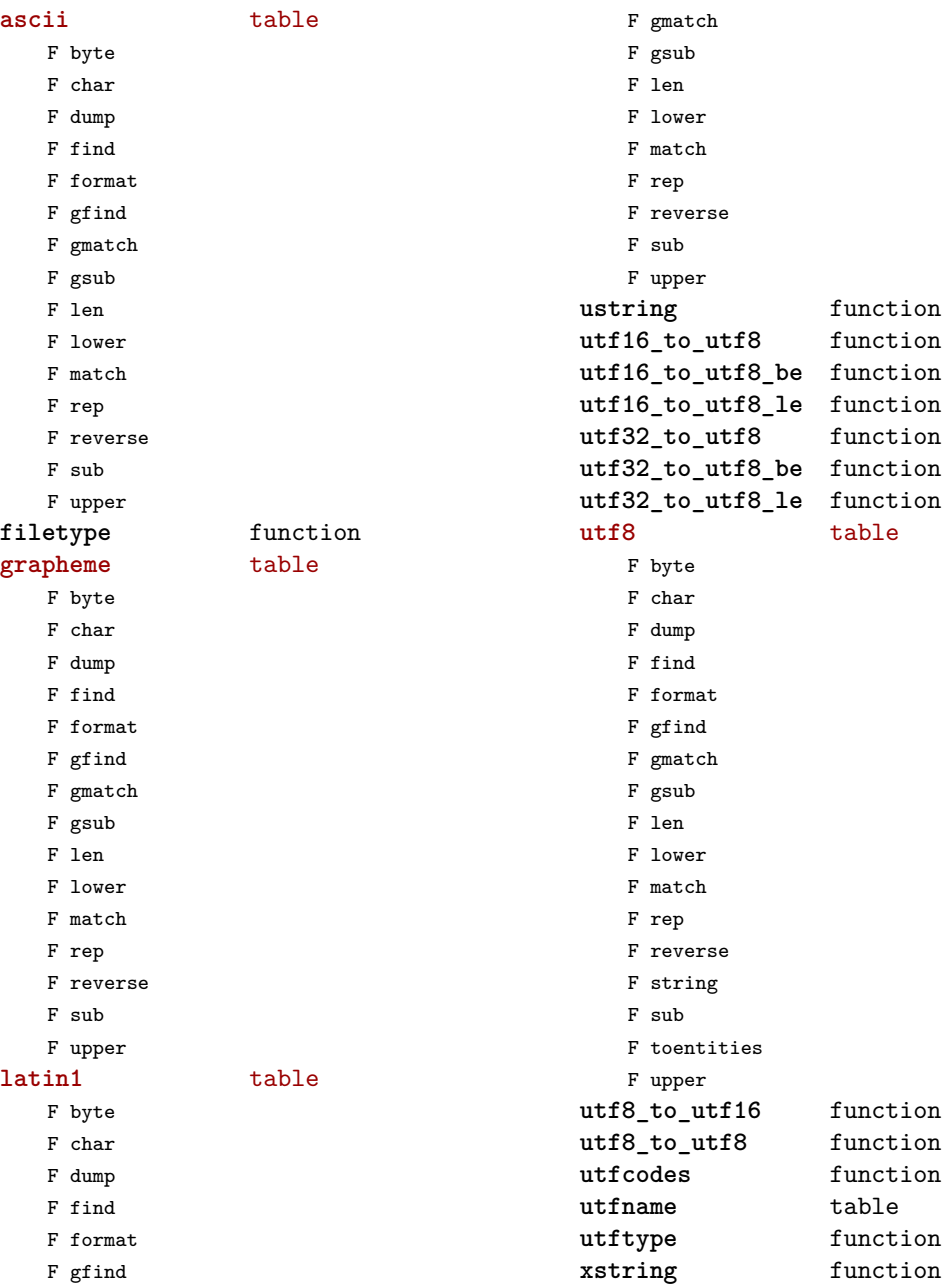

## <span id="page-117-0"></span>url (context)

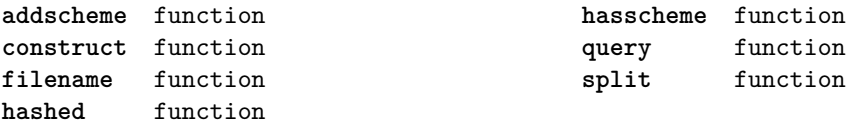

### <span id="page-118-0"></span>utilities (context)

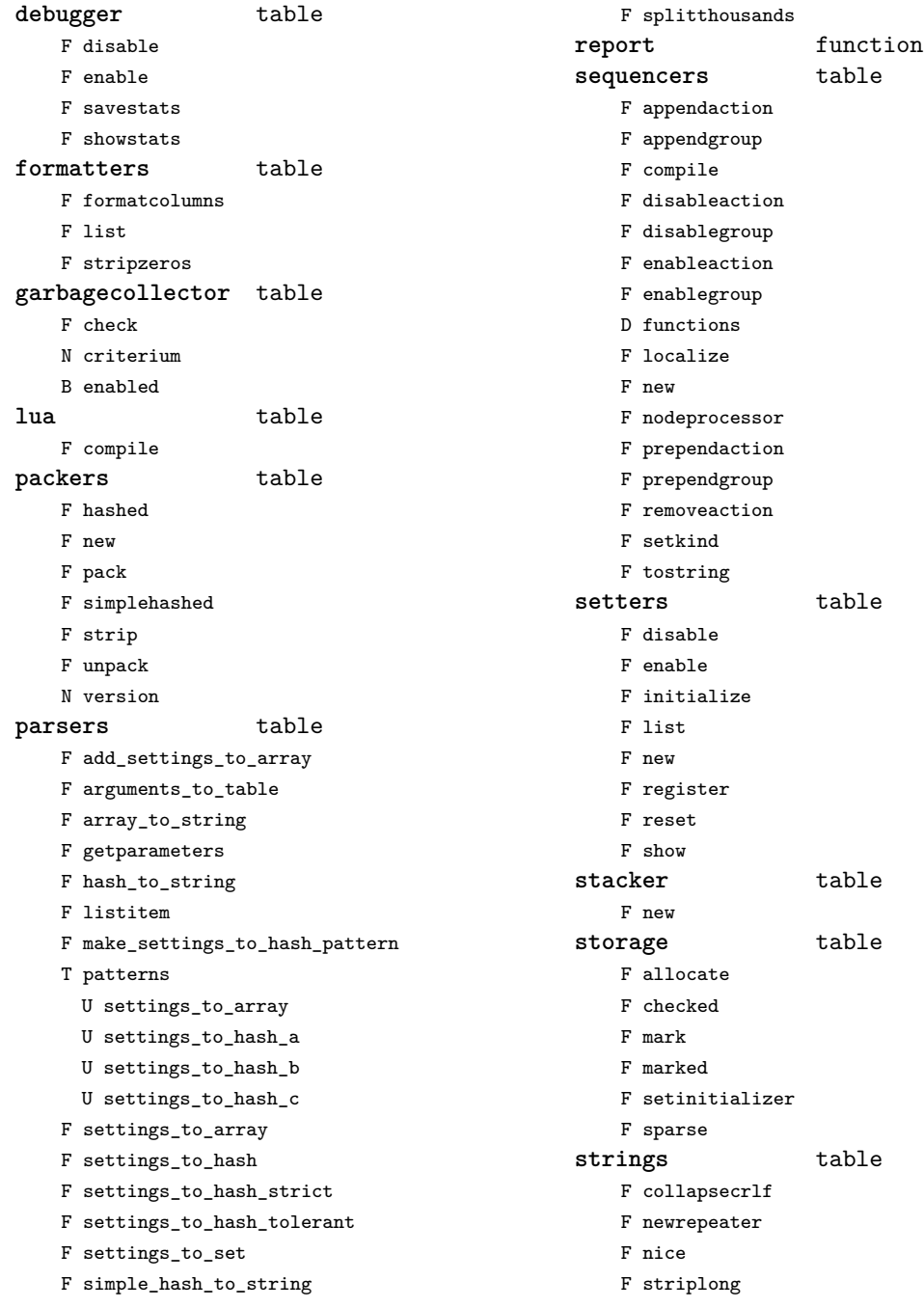

F tabtospace

#### <span id="page-119-0"></span>**tables** table

#### F accesstable

- F definetable
- F encapsulate
- F insertaftervalue
- F insertbeforevalue
- F migratetable
- F removevalue

### <span id="page-120-0"></span>vf (context)

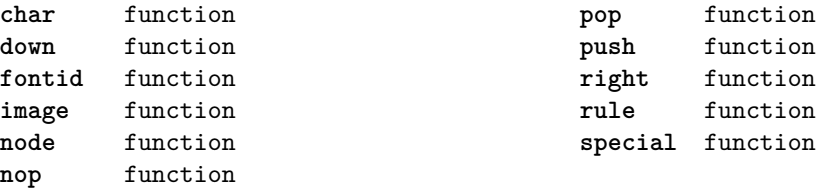

### <span id="page-121-0"></span>visualizers (context)

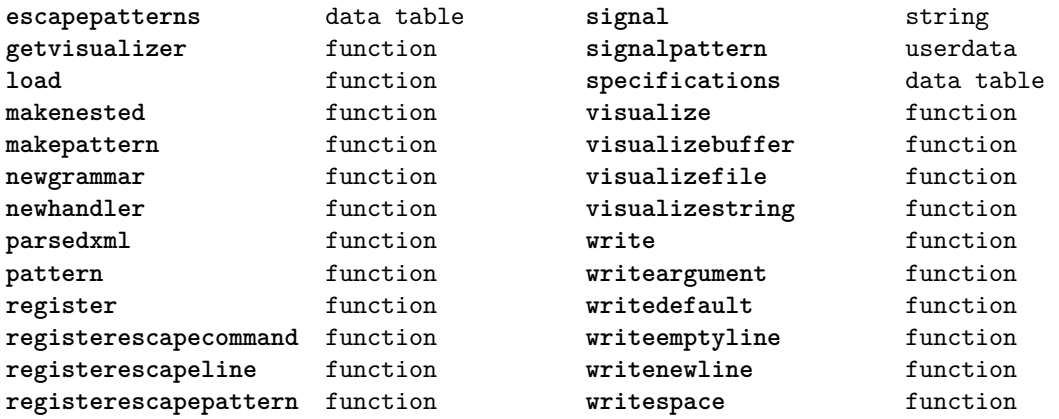

## <span id="page-122-0"></span>xml (context)

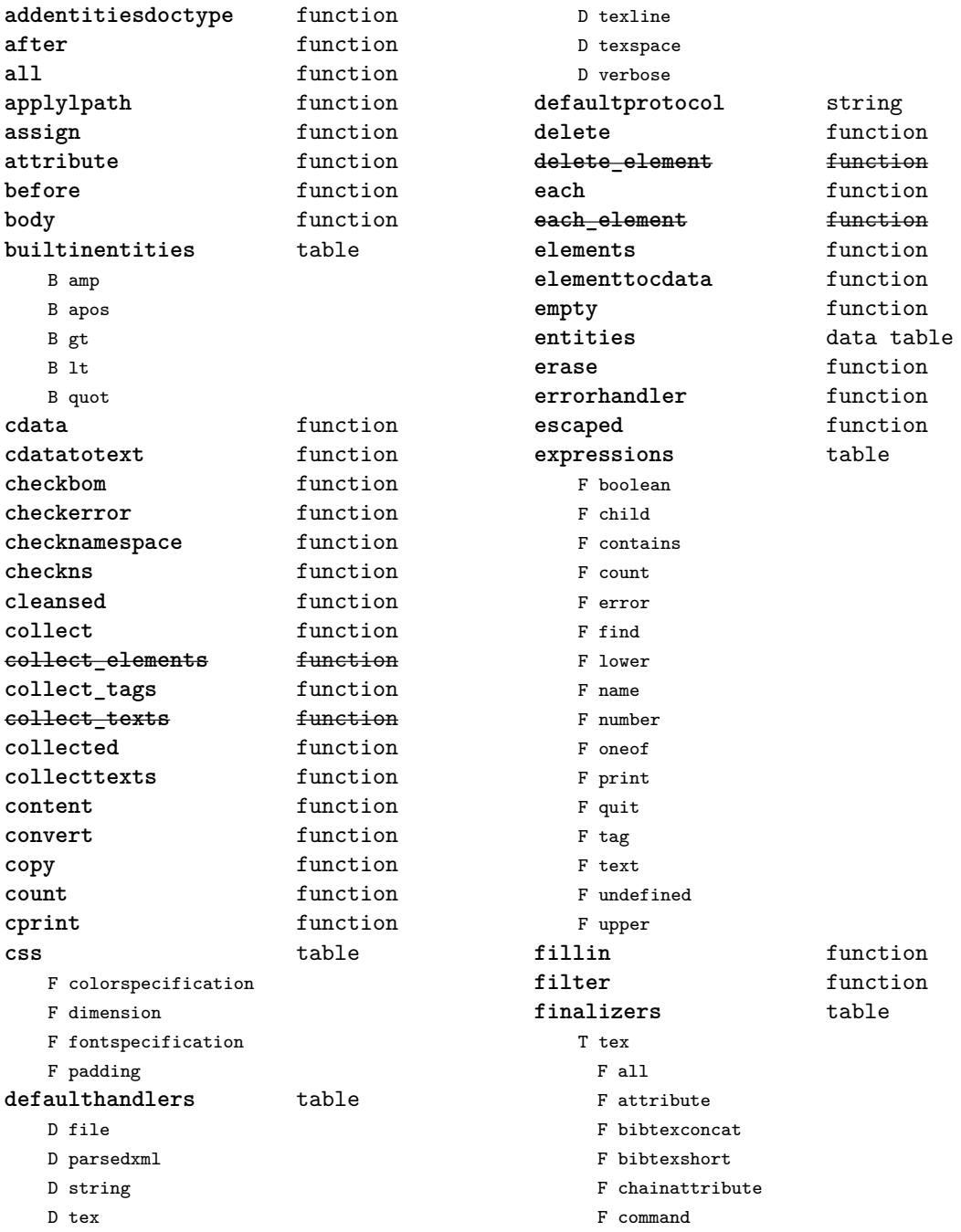

<span id="page-123-0"></span>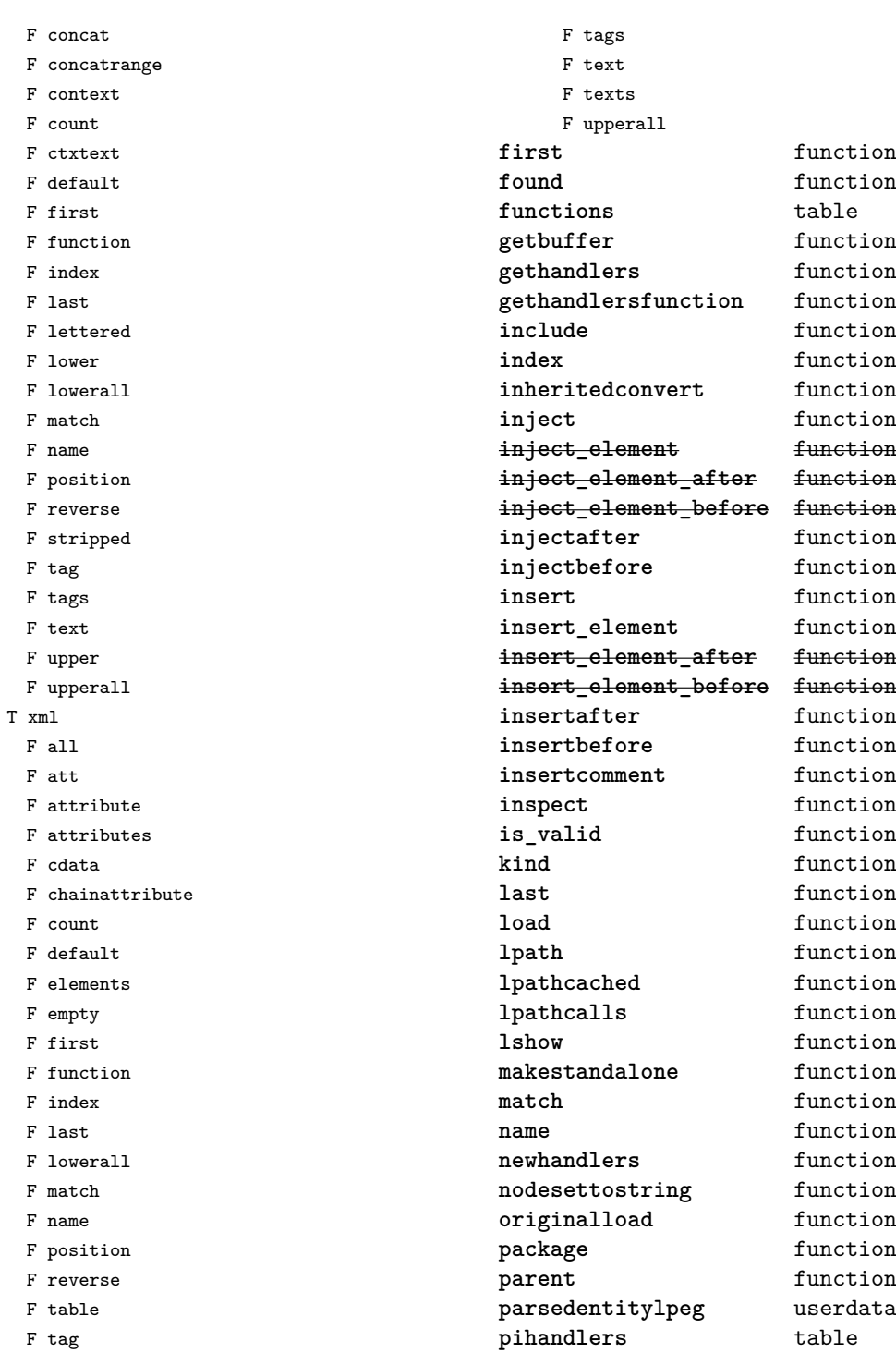

<span id="page-124-0"></span>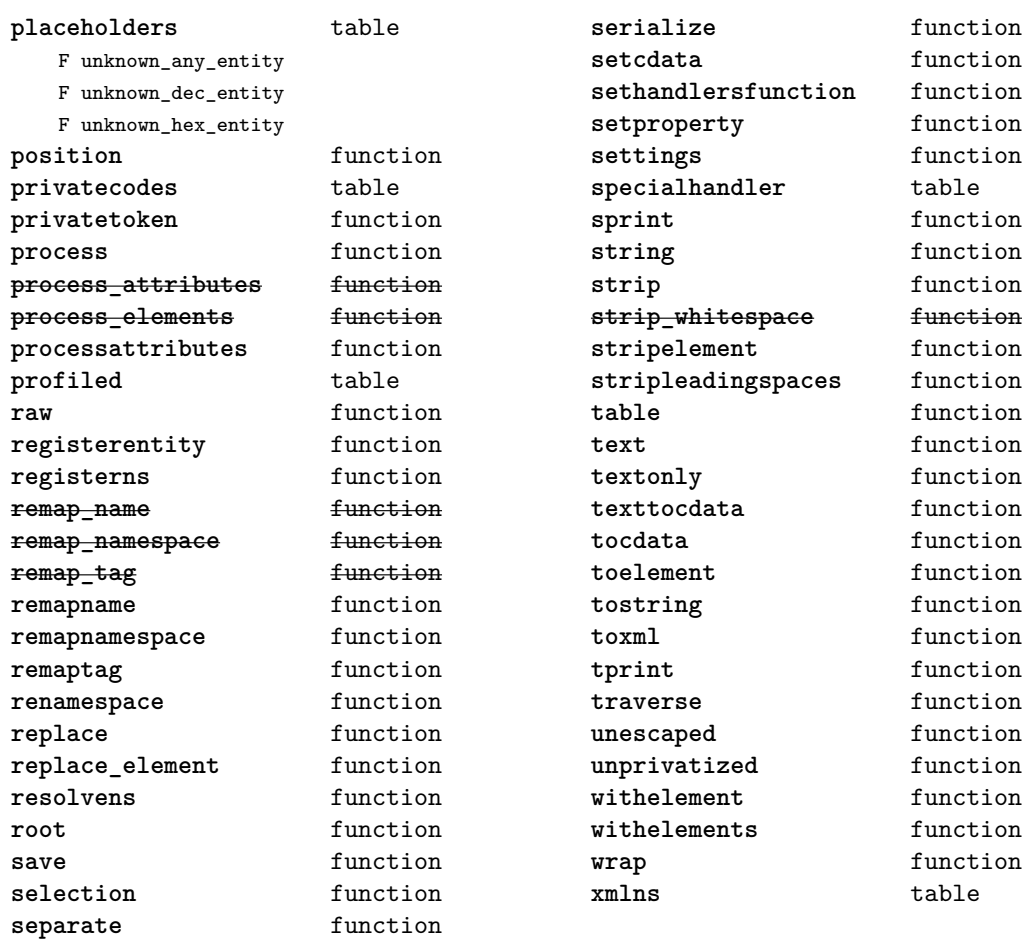

# <span id="page-125-0"></span>zip (extra lua)

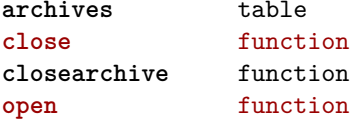

**archives** table **close** function **closearchive** function

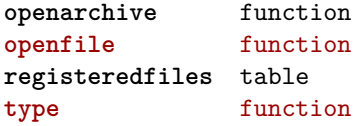

### <span id="page-126-0"></span>zlib (extra lua)

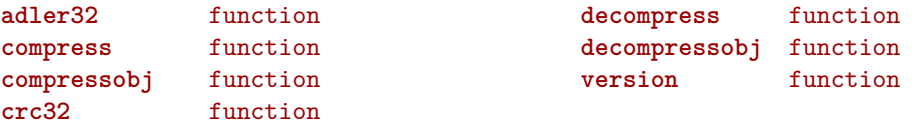